## **INTERNSHIP OVERVIEW ON**

# **WEB PAGE DESIGN AND DEVELOPMENT**

**BY**

# **MD. SHYKET PARVEJ**

# **ID: 142-15-3646**

This Report Presented in Partial Fulfillment of the Requirements for the Degree of Bachelor of Science in Computer Science and Engineering

Supervised By

**Mr. Shaon Bhatta Shuvo,** Lecturer Department of CSE Daffodil International University

Co-Supervised By

**Mr. Md. Jueal Mia** Lecturer Department of CSE Daffodil International University

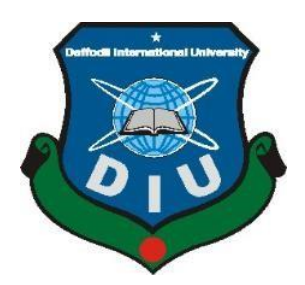

 **DAFFODIL INTERNATIONAL UNIVERSITY DHAKA, BANGLADESH MAY 2018**

#### **APPROVAL**

This Internship title "Web Page Design and Development," submitted by Md. Shyket Parvej, ID:142-15-3646 to the Department of Computer Science and Engineering, Daffodil International University, has been accepted as satisfactory for the partial fulfillment of the requirement for the degree of Bachelor Of Science in Computer Science and Engineering and approved as to its genre and contents. The presentation will be held on 6<sup>th</sup> May, 2018.

#### **BOARD OF EXAMINERS**

<span id="page-1-0"></span>Chairman

**Professor and Head** Department of Computer Science and Engineering Faculty of Science & Information Technology Daffodil International University

Dr. Sheak Rashed Haider Noori **Associate Professor and Associate Head** Department of Computer Science and Engineering Faculty of Science & Information Technology Daffodil International University

Calcutte

Dr. Syed Akhter Hossain

Md. Zahid Hasan **Assistant Professor** Department of Computer Science and Engineering Faculty of Science & Information Technology Daffodil International University

Dr. Muhammad Shorif Uddin Department of Computer Science and Engineering Jahangirnagar University

**Internal Examiner** 

**Internal Examiner** 

**External Examiner Professor** 

# **DECLARATION**

I hereby declare that, this project has been done by us under the supervision of **Mr. Shaon Bhatta Shuvo, Lecturer, Department of CSE** Daffodil International University. I also declare that neither this project nor any part of this project has been submitted elsewhere for award of any other degree. To the best of my knowledge this report that has not been submitted for degree of Daffodil International University or any other institution. I wish him every success in his life.

**Supervised by:**

**Mr. Shaon Bhatta Shuvo** Lecturer Department of CSE Daffodil International University

**Co-Supervised by:**

**Mr. Md. Jueal Mia** Lecturer Department of CSE Daffodil International University

**Submitted by:**

<span id="page-2-0"></span>**Md.Shyket parvej** ID: 142-15-3646 Department of CSE

# **ACKNOWLEDGEMENT**

First I express my heartiest thanks and gratefulness to almighty God for His divine blessing makes us possible to complete the final year internship successfully.

I really grateful and wish my profound my indebtedness to **Mr. Shaon Bhatta Shuvo, Lecturer,** Department of CSE Daffodil International University, Dhaka. Deep Knowledge & keen interest of my supervisor in the field of "Web Page Design and Development" to carry out this project. His endless patience, scholarly guidance, continual encouragement , constant and energetic supervision, constructive criticism, valuable advice, reading many inferior draft and correcting them at all stage have made it possible to complete this project.

I would like to express my heartiest gratitude to all the faculty members **Dr. Syed Akhter Hossain**, Professor and Head, Department of CSE, for his kind help to finish our project and also to other faculty member and the staff of CSE department of Daffodil International University.

I would like to thank my entire course mate in Daffodil International University, who took part in this discuss while completing the course work.

<span id="page-3-0"></span>Finally, I must acknowledge with due respect the constant support and patients of my parents.

# **ABSTRACT**

In this internship period in my daily life I have learned the concept of the web page design and development. The intended project represents the design of web page and development of an application for ecommerce site. This project also helps the user with any kind of paper based work. The proposed information system is designed and developed using HTML, CSS, Bootstrap, less framework, PHP, MYSQL, JavaScript and JQuery. Using tools such as this report, students can become more pro-active about their research projects. Teachers can use this report, among other tools, to begin dialog with their students about expectations for research assignments. This is a project with the objective to develop a basic web based information system where a user can save his time and get all the information in one place and find out the appropriate services which is need for him. The system is tested and found effective for the implementation in the real life. Here in this report I add roles and my responsibility during internship period and I express my experience and all about my study in here.

# **TABLE OF CONTENTS**

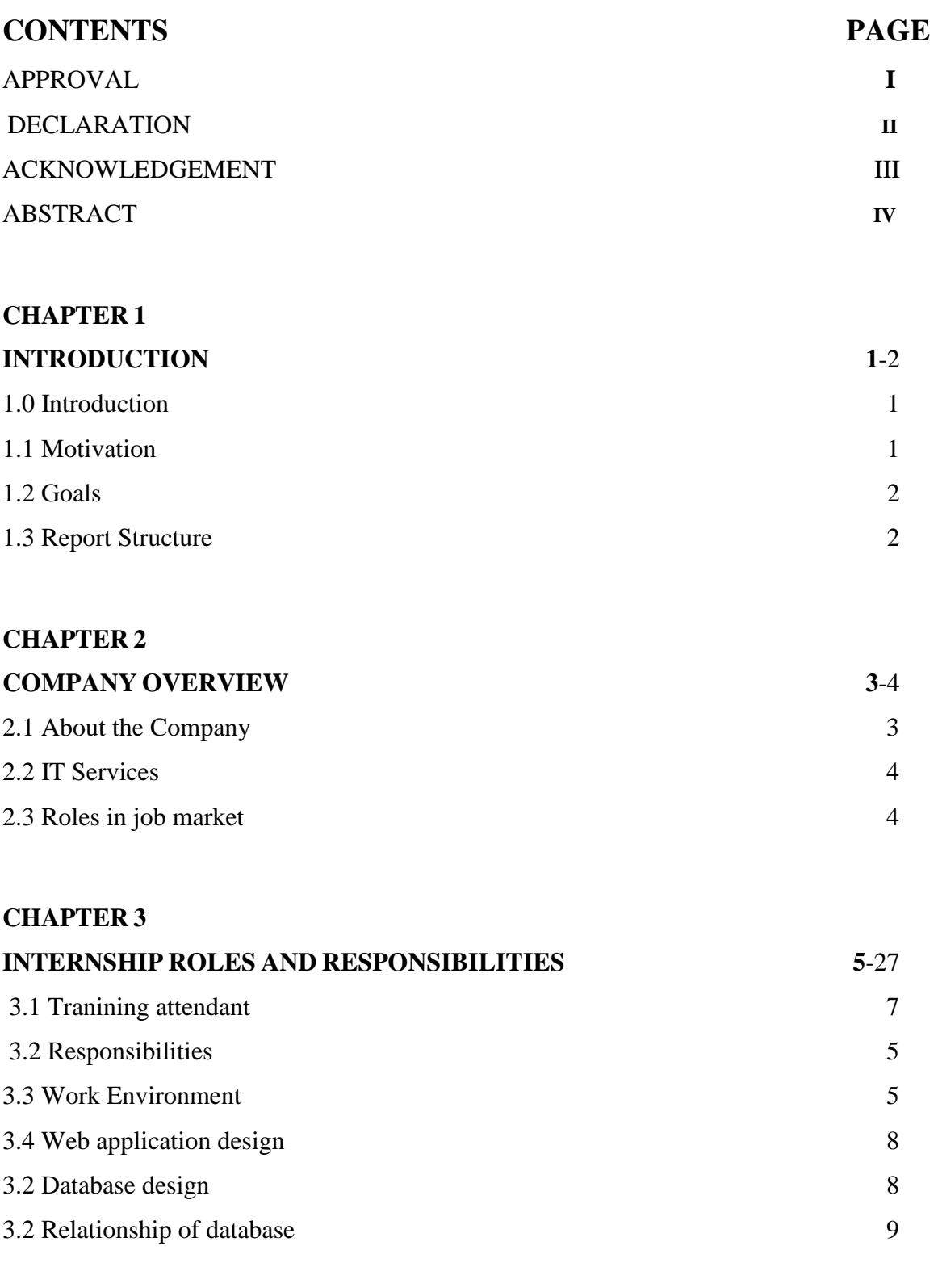

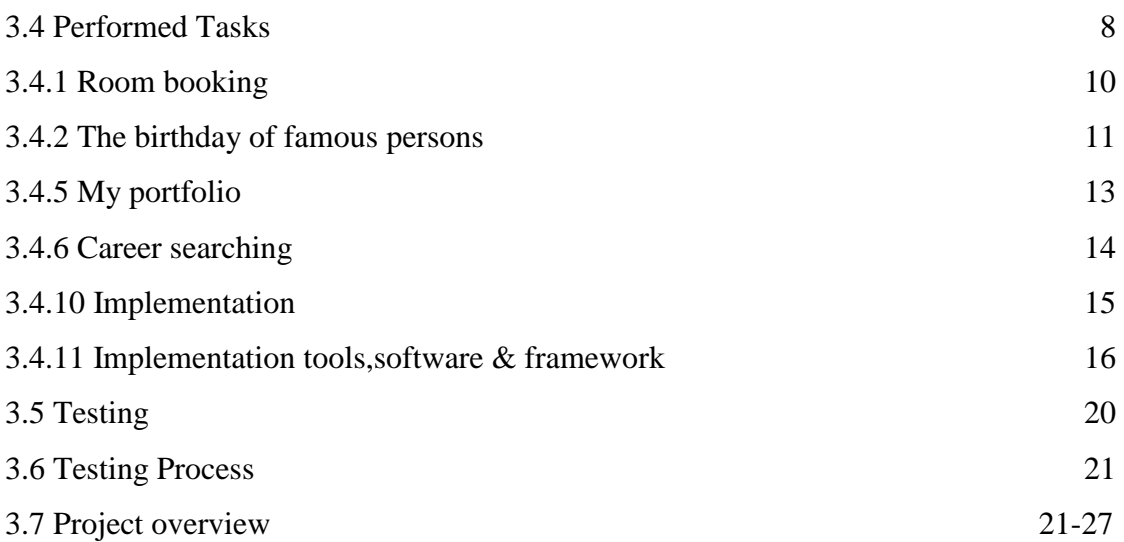

# **[CHAPTER](#page-35-0) 4**

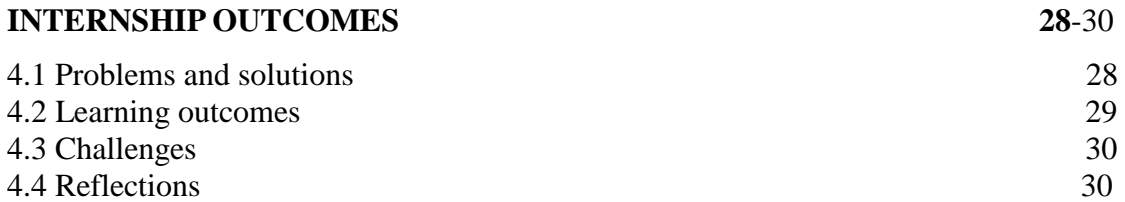

# **[CHAPTER](#page-35-0) 5**

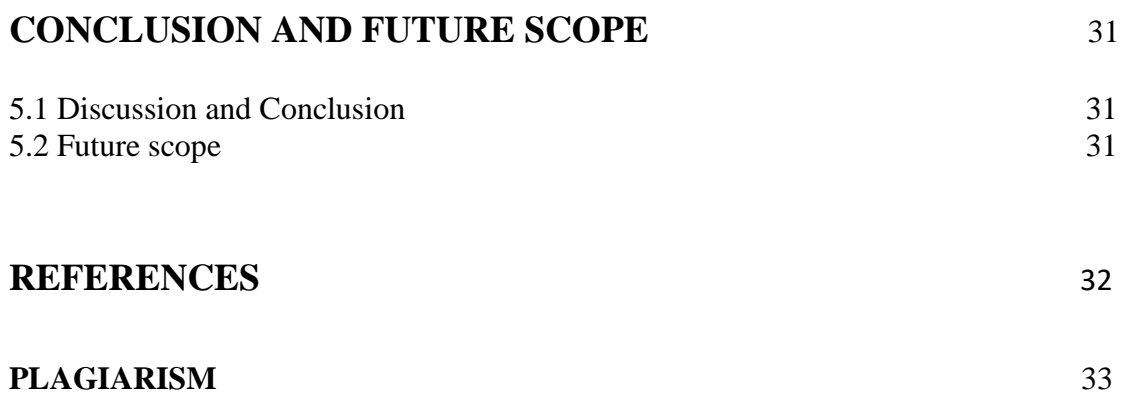

# LIST OF FIGURES

# FIGURES

<span id="page-7-0"></span>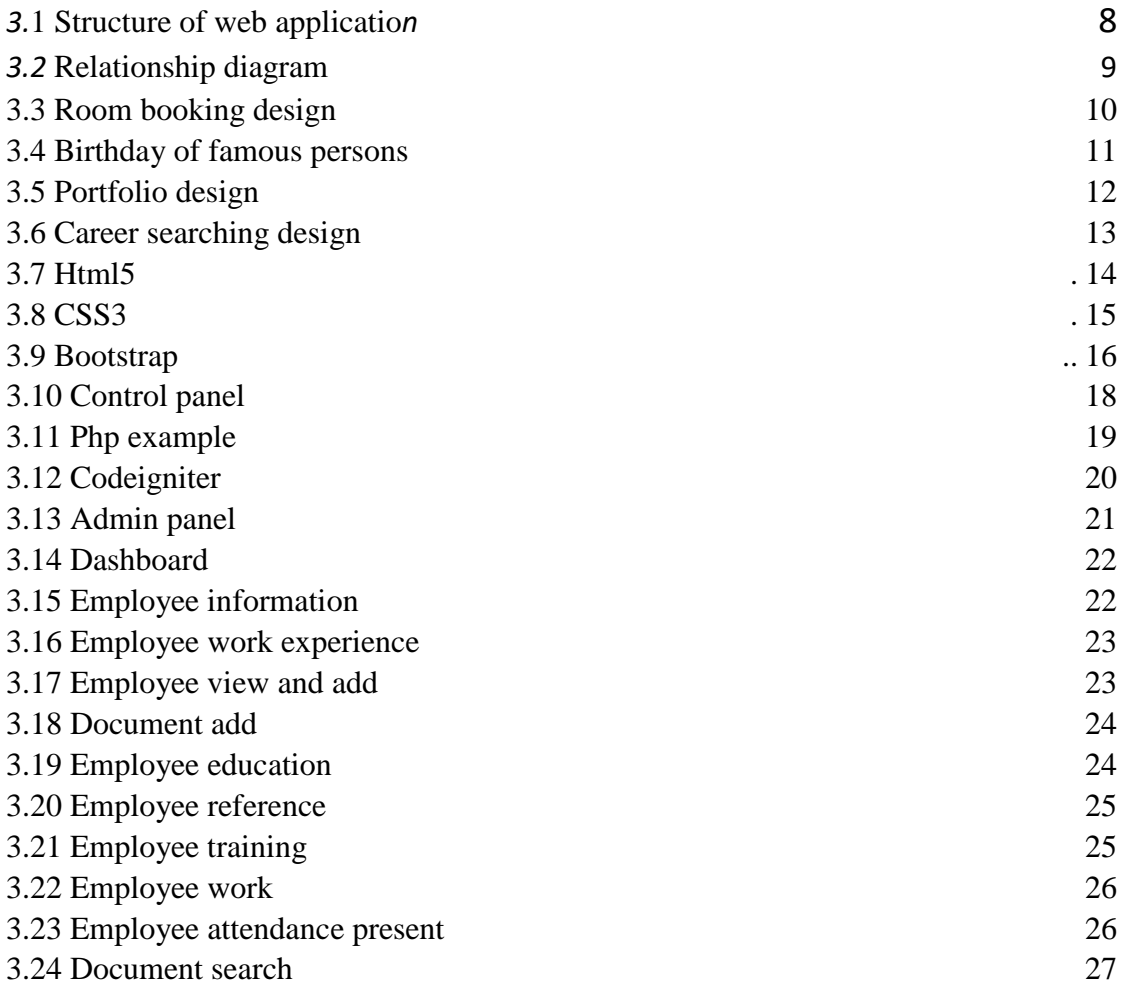

# **CHAPTER 1 INTRODUCTION**

#### <span id="page-8-0"></span>**1.0 Introduction**

Application is the most important part of any kind of official work. Nobody can think a well ruled life without an application. From the beginning, application systems were paper based. It's a lengthy process, its kills all valuable time. In  $21<sup>st</sup>$ century, where most of the people are connected with internet, it's high time to change these application systems. I work with HTML, CSS, JAVASCRIPT, PHP and BOOTSTAP. I do many problems and solve them in my internship period. Firstly I work with WEBPAGE design and development and other small work like font end design, raw logic implement and PHP .With the flow of time I work with the important things about PHP framework. Here in this report I discuss about my work, experiences and other objectives during the internship period.

#### <span id="page-8-1"></span>**1.1 Motivation**

As I work with **SElevenIT Limited** here I learn about webpage design and development. They motivate me to build up my career into webpage design and development. As I am lucky to get training from them and work with them. As though I work with webpage design and development here I discuss about my motivation into webpage design and development.

In the world of webpage design and development i have PHP, HTML, CSS, JavaScript and etc. but my main work is with webpage design and development. PHP is free and open source. Here one can do at his heart content and he gets the scope to do new things. Webpage design and development is not only the programming language but also it is an well known and most widely used. There is a wide scope for webpage design and development a days. So why don't I get that opportunity. In the whole world web page design and development is a big marketing and market for programmer and computer engineer.

- (i) Most of webpage use HTML CSS for font end design
- (ii) PHP for Server language.
- (iii) JavaScript for automation and animate or dynamic this site

In **SElevenIT Limited** I get all the facilities and work environment and also get the opportunity to build of my career. So it motivates me so much to build up my career into Webpage page design and development.

#### <span id="page-9-0"></span>**1.2 Goals**

My internship stays about 3 months in this period I finished my internship course. As I finished my internship my goals is to build my career into **Web Page Design and Development** basic course where I take part to finish my internship term. Their goal is to build a good and stable and also experienced job seeker so they train us as per the job market. I need to finish my internship during this three month so they divided our day to day work into a shift. First we learn about html CSS and its history. During the course of time I learn about getting started with php, JavaScript and MySQL, work with php command, file directory, ownership and group detail. So main concepts is to they train us the important and basic things about web page design and development.

#### <span id="page-9-1"></span>**1.3 Report Structure**

In my report I have discussed all basic concepts of web page design and development in **chapter 1**. In **Chapter 2** I have given brief description about the IT Company and its offered services and also the company's roles in the job market. It's very important for this report content because I take my internee from a very reputed company and I have given detailed description of that company. In **chapter 3** I have added about a short note about problem and solutions of Web Application Design, Database Design implementation . I have given the detailed description about my assigned Responsibilities, Work Environment, and Performed Tasks in **chapter 4**. In **chapter 5** I have given the concluding remarks and also future scope of my work.

# **CHAPTER 2 COMPANY OVERVIEW**

#### <span id="page-10-1"></span><span id="page-10-0"></span>**2.1 About the Company**

I finished my internship from the very reputed it company name **SElevenIT Limited** is a professional [Software Development](http://www.infometrics-bd.com/software_development.html) & [Web Solutions](http://www.infometrics-bd.com/web_development.html) [p](http://www.infometrics-bd.com/web_development.html)rovider Company of Bangladesh founded in 2011 and managed by a group of professionals. It offers wide range of Business Solution along with Management Consulting Service for corporates or individuals. It has wide experience of working on different Platform from Proprietary to Open Source along with several device base. Company's main services include Offshore Software Development, Software customized, App Development, Cloud Service, Database Application Implementation and Maintenance. [Web Application and Portal maintenance,](http://www.infometrics-bd.com/web_development.html) [Graphics Design](http://www.infometrics-bd.com/Multimedia-Authoring.html) [w](http://www.infometrics-bd.com/Multimedia-Authoring.html)ork with onsite Support and service. [1]

#### **2.1.1 Feature of Web page Design and Development**

SElevenIT Limited provides professional website design, development and maintenance services. Our skilled web designers and developers accomplish various website project. We are a one stop point for any web solution from Web page design and development, Logo designing, Theme design, Animation work, Image processing, database related web solution and dynamic online store along with Maintenance and Hosting services. SElevenIT Limited has a large pool of resources and technical expertise to develop websites of any complexity. We provide complete front-end and back-end development based on the latest technologies and industry trends. We follow W3 standard for developing any web application, portal and sites.

#### **2.1.2 Products**

In SElevenIT Limited they give us various works to perform. There are many products provide in this Company. Such as,

- 1. Software development
- 2. Web development.

3. App development.

- 4. It security and audit
- 5. World wide Outsourcing

SElevenIT Limited also provide some latest projects. They are School automation, Medi-Campus, Visitor's Acess Control, Doctor Scheduler and many other things.

#### **2.1.3 Responsibilities**

SElevenIT Limited is an IT Solution Provider Company. The Bangladesh wing of the company is indeed an Export oriented Software as well as Web Developer concern, which has also expanded its market locally through its experienced professional quality. It is a total solution provider in Information Technology (IT) for local clients and abroad. It offers Automated Business Solution along with Management Consulting Service to serve the customer requirement from the very root level.

#### <span id="page-11-0"></span>**2.2 IT Services**

It offers wide range of Business Solution along with Management Consulting Service for corporates or individuals[. Web Application and Portal maintenance,](http://www.infometrics-bd.com/web_development.html) [Graphics Design](http://www.infometrics-bd.com/Multimedia-Authoring.html) [w](http://www.infometrics-bd.com/Multimedia-Authoring.html)ork with onsite Support and service.

Domain solution and web hosting – This company provide domain service for a unique internet service. In World Wide Web no one can't use same name so it need unique name .if one have a business site on the internet so the domain name is ones internet name. I gives a unique looks to one's business.

# <span id="page-11-1"></span>**2.3 ROLES IN JOB MARKET**

In this company they trained the Web Page Design and Development professional course like HTML, CSS, PHP, MySQL, JavaScript and BOOTSTAP. As an intern I trained in the basic things in Web Page Design and Develop. Web Page Design and Development is the world most platform. So there is huge space for do many things. It's a popular so huge scope for build ones career. Web Page Design and Development are in now badly demand in job market. There is a high demand for professional Web Developer trained person.

#### **CHAPTER 3**

## **INTERNSHIP ROLES AND RESPONSIBILITIES**

#### <span id="page-12-0"></span>**3.1 Training Attendant**

In my internship period I trained in PHP, HTML, CSS, JavaScript and BOOTSTAP etc. In SElevenIT Limited. In area my training course name is webpage design and development using .the goal of this course is to provide a student the knowledge of setup the full web application in live server. This course focuses on the fundamental things like security system on web application, database design and diagram and many other things.

I worked basically on web page design and development. In training period I designed different web templates, web pages using html, css, JavaScript and bootstrap. I also worked with raw php. It's a server scripting language so I also worked with xampp server that help me to know about database. As though I get trained in PHP, HTML, CSS, JavaScript and BOOTSTAP etc. so here in next point I discuss about shortly in Web Page Design and Development.

#### <span id="page-12-1"></span>**3.2 Responsibilities**

In SElevenIT Limited it they assigned us many work and responsibility. As I work here as an intern they also give me some work as I work here for three months so they divided my work in a roster. Firstly I work with webpage design using html and css. Then after finished design part I worked with JavaScript basic and implement them to create outstanding design. At last I implemented php with using xampp server to create dynamic website. I also worked with bootstrap which was help me to design web page very easily within a short time. As I tell you in SElevenIT Limited I have specific computers for each use.so it good to be having a user account. Then I started with development and file directory. As the flow of time we finished all our webpage design and development based work.

#### <span id="page-12-2"></span>**3.3 Work Environment**

The work environment in SElevenIT Limited IT is very good. It is situated in a urban area. The environment is so curious that help an employee to give proper refreshment. As their

@Daffodil International University Page | 5

policy is to make good relationship between the customers they maintain it through their employee as though their intern student. The instrument and the facility in SElevenIT Limited are very well established. They use al modern technologies and upgraded instruments. They trained us in a very ethical way. We all have one each computer . They have well decorated IT room. At the end I can say that I am very lucky to finish my intern in such a company.

#### **3.3.1 Web Application Design**

Web application is an application that can be accessed by the users through web browser and user agents. Software design is the process of problem solving and planning for a software solution. After the purpose and specification of software are determined, software developers will design or employ designers to develop a plan for a solution.

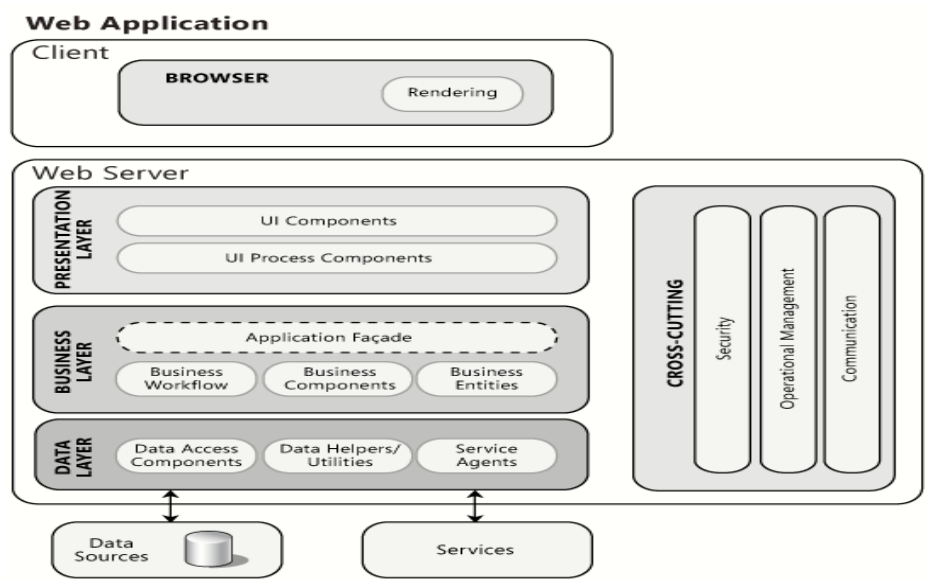

**Figure 3.1:** Structure of Web Application

## **3.3.2 Database Design**

Process of producing a data model from the database is known as database design. Database design used to describe many different parts of the overall database. Data stored, data relationships are included in database design. In many web based application database play important role. To make a dynamic website or create a model we need to design database.

# <span id="page-14-0"></span>**3.3 Relationship of database**

The following Figure 3.2 shows the Shows the All relationship of database.

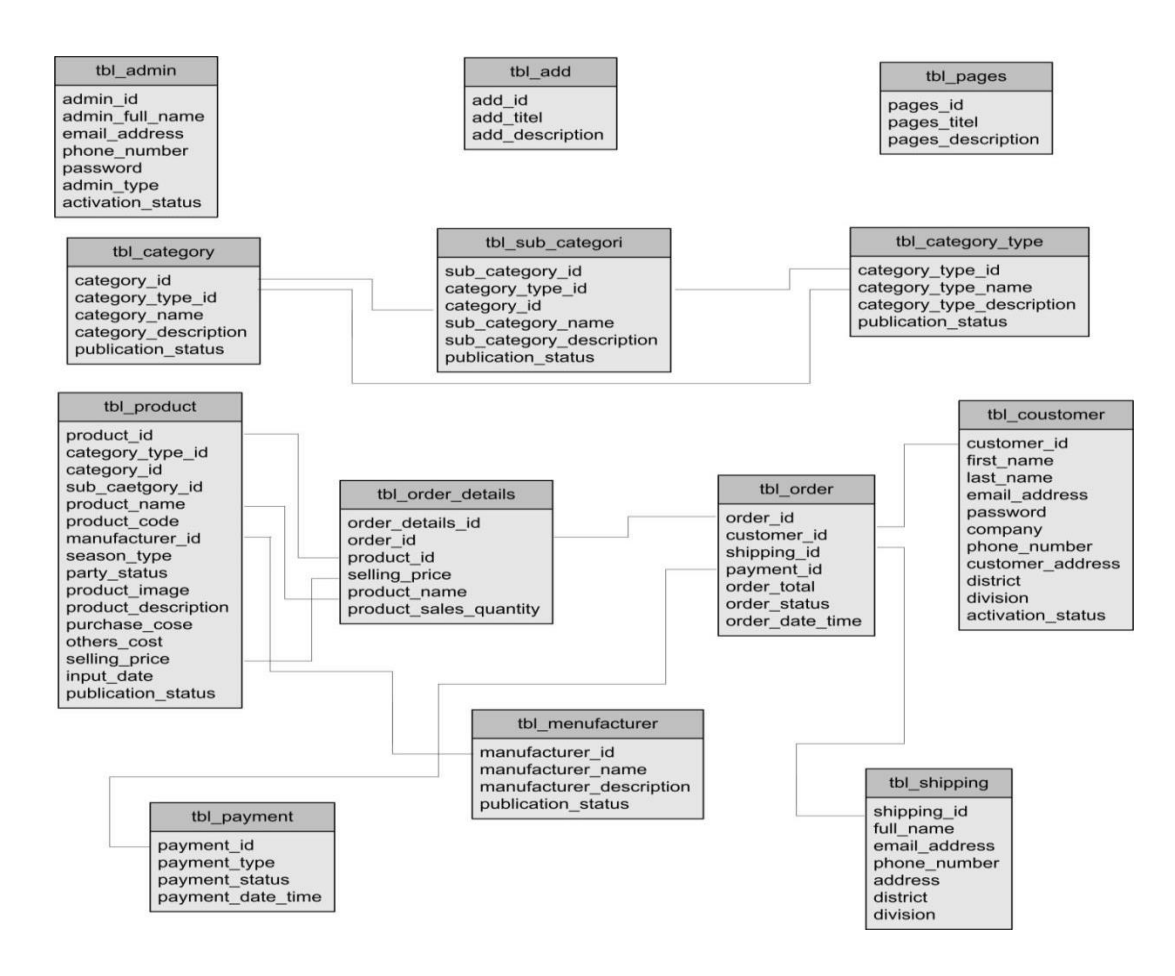

<span id="page-14-1"></span>**Figure 3.2:** Relationship Diagram.

## **3.4 Performed Tasks**

In SElevenIT Limited they give us various work to perform. They divided our works in different category. They give different tasks and I basically do design part of the websites. I have many designs that I done in the SElevenIT Limited in my internship period. The performed tasks are given in below:

# **3.4.1 Room Booking**

I designed a web page for room booking where I used html, css, JavaScript . The consumers could easily booked their room by using this website.

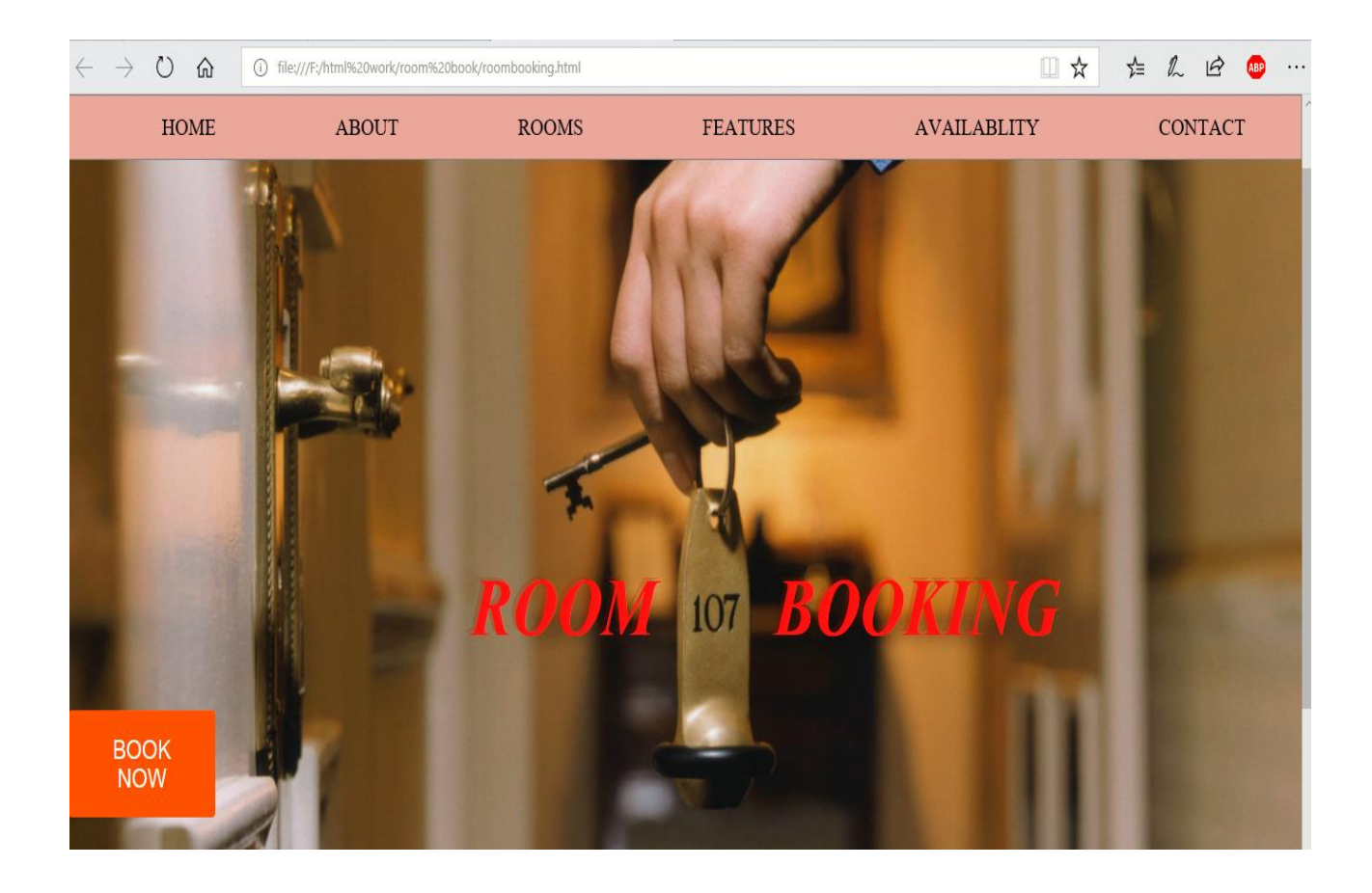

 **Figure 3.3:** Room Booking Design

# **3.4.2 The Birthday Of Famous Persons**

**A**ctually I designed this to input the birthday date of the famous person that people can know easily about the those persons by visiting the website.

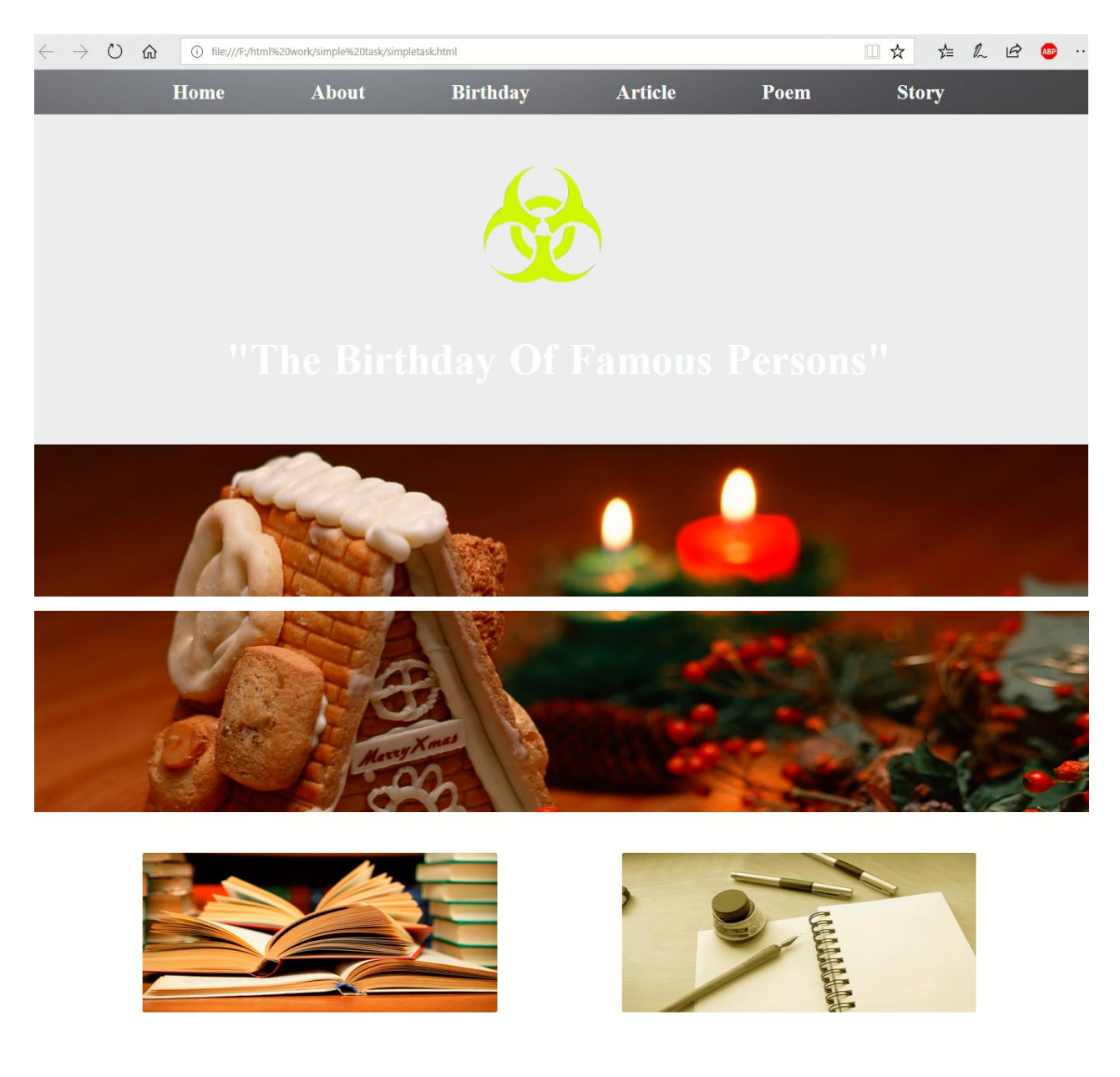

 **Figure 3.4:** Birthday Template

# **3.4.5 My Portfolio**

Nowadays portfolio is more important to know about people. By searching portfolio or visiting we can identify the person or his/her details information. So according to such thinking I made my portfolio that helped others to know about me. [3]

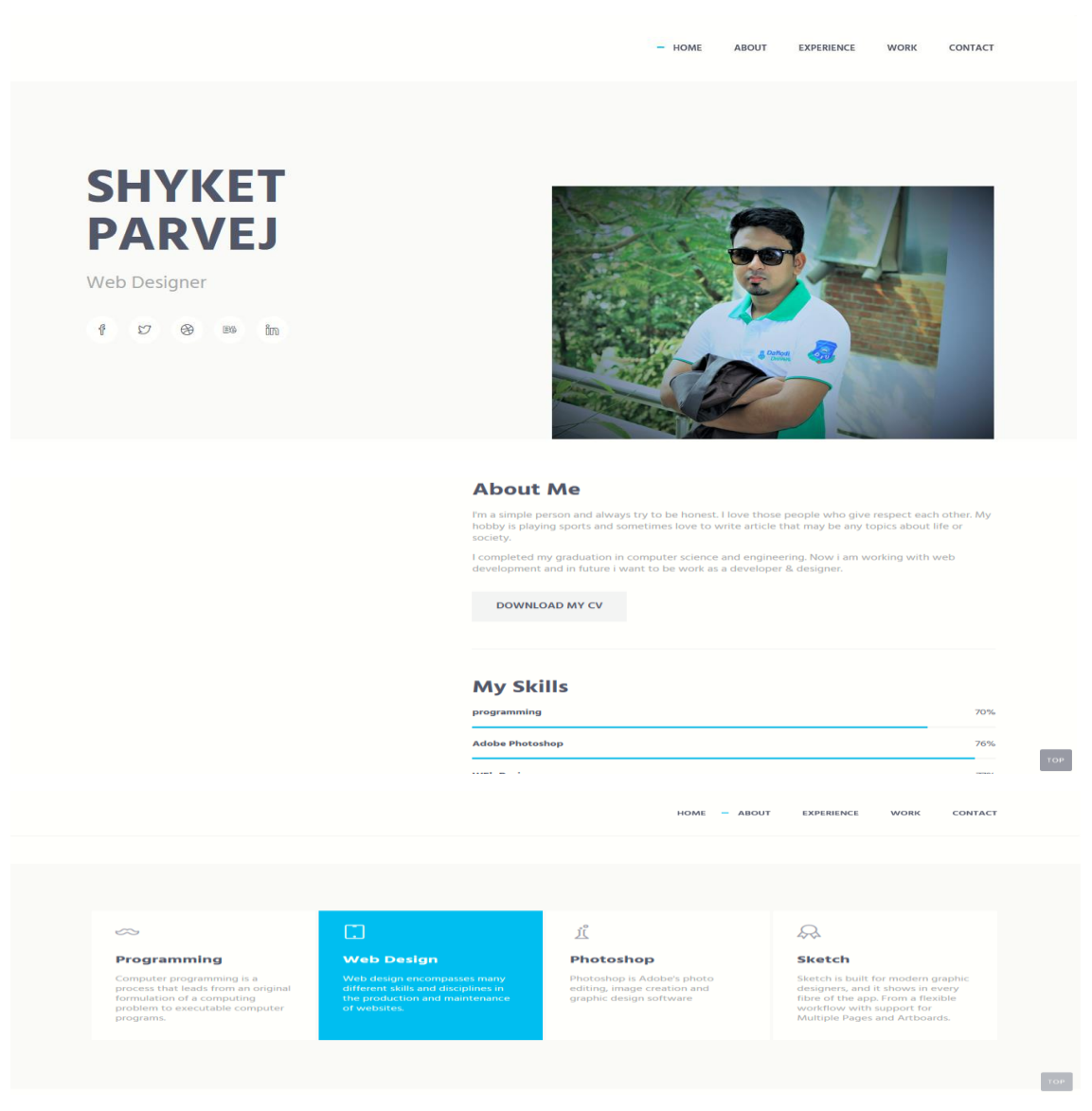

**Figure 3.5:** Portfolio Design

# **3.4.6 Career Searching**

Career Searching is a project for find out the appropriate career. This project helps an student build his/her career in a proper way. To build it I work with huge database and used data mining for choosing the best career.

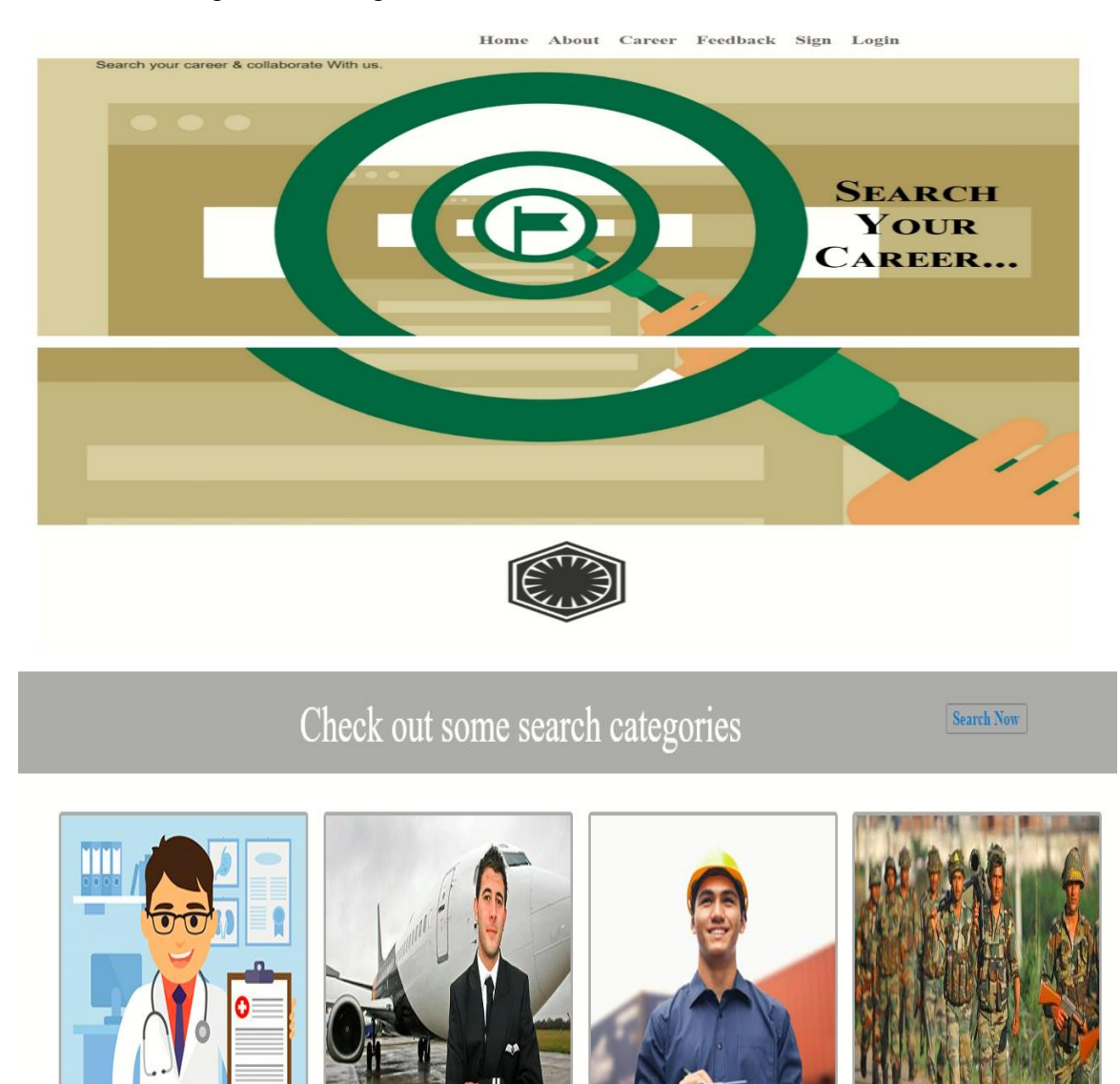

# Thanks for cooperate with us!!

# **About Us**

Be partner and outsource your huge development works with us. We are a unique company providing quantifiable and sustainable value to our clients..

 **Figure 3.6:** Home Page Of Career Searching

#### **3.4.10 Implementation**

In implementation level I have to think that which server, OS, web server or the database software will use for the best performance. The aim of this project is to create a document management site which should be responsive. Hence this is an online based project, the website should be able to allow the following functionalities:

- User friendly interface
- Huge information
- Search for an specific information
- Document upload
- Employee information
- Dynamic computer and mobile based
- Modification of the information
- The designed should be concise, clear and easy to use.
- Database are required

# **3.4.11 Implementation Tools, Software & Framework**

After getting all resource available in the knowledge and skills about those materials, the following tools were selected to accomplish the project:

- $\triangleright$  HTML5
- $\triangleright$  CSS3
- > BOOTSTRAP
- $\triangleright$  MySQL
- $\triangleright$  APACHE
- $\triangleright$  PHP
- $\triangleright$  CODEIGNIER

Now I will go to discuss all the tools, software & framework what I used.

# **HTML5**

HTML5 is also mark-up language, which represent structures and contents and World Wide Web. This is another and the latest format of HTML having more qualities, features, tag etc. which made website to be created more attractive. This is made for user more comfortable on different browsers on different device. [5]

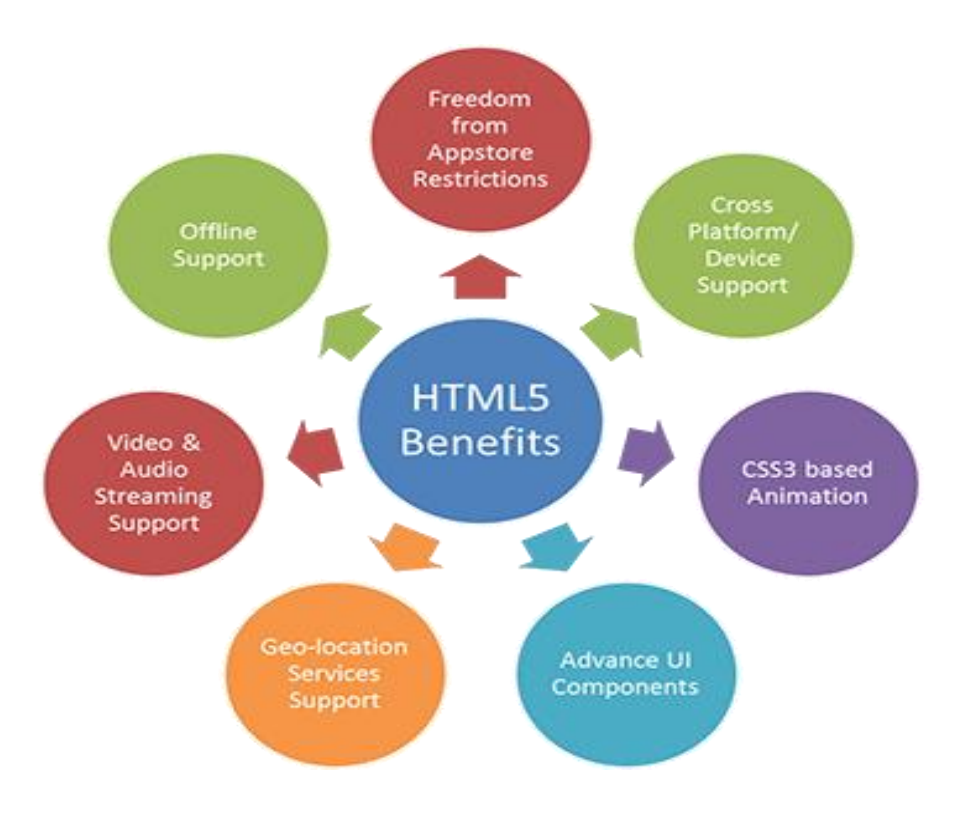

 **Figure 3.7:** Html 5

# **CSS**

The first CSS specification has become an official W3C recommendation in December 1996. Some features of CSS are:

- $\triangleright$  Font properties such as typeface, color of text, backgrounds, and other element.
- $\triangleright$  Text attributes such as spacing between words, letters and line of text
- $\triangleright$  Align of text, image, table and other elements
- $\triangleright$  Margin, border, padding and positioning for most elements

Unique identification and generic classification of groups of attributes CSS level 2 was developed by the W3C in May 1998, Superset of CSS, CSS2 includes a number of new capabilities like absolute, relative and fixed positing of elements and index, the concept of media types, support for aural style sheets and bidirectional text and new font properties such as shadows.

#### **CSS3**

CSS3 is the latest version of CSS specification. But you cannot say directly that CSS3 is Just a reference to new feature of CSS, it's a third level in progress in the CSS specification. There are more features about CSS3 then CSS like additional sectors, drop shadows, rounded corners, and multiple backgrounds, animations, transparency and much more. [6]

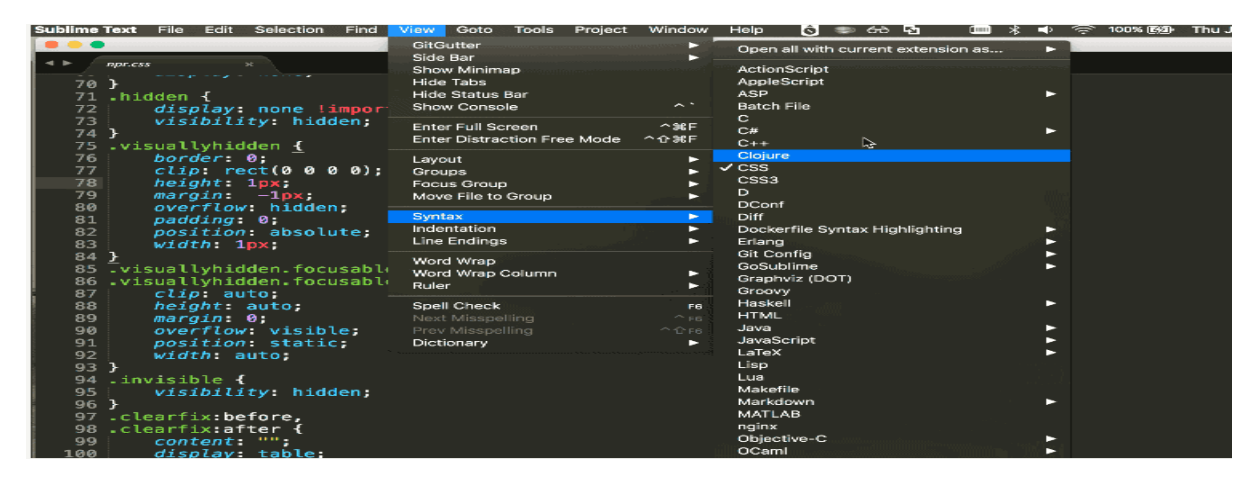

**Figure 3.8:** CSS3

# **BOOTSTRAP**

In the earlier days of Twitter, engineers face too much difficulty to scale and maintain the individual applications. Because the used almost any library they were familiar with to meet front-end requirements. They were looking for its solution to these challenges. Hence they quickly accelerated during Twitter's first Heckweck. By the end of Heckweck, they had reached a stable version which engineers could use across the company.

Bootstrap has grown significantly to encompass basic styles, elegant and durable frontend design patterns with the help and feedback of many engineers. This release represents first public 1.0 release and the open sourcing of many months of hard work.

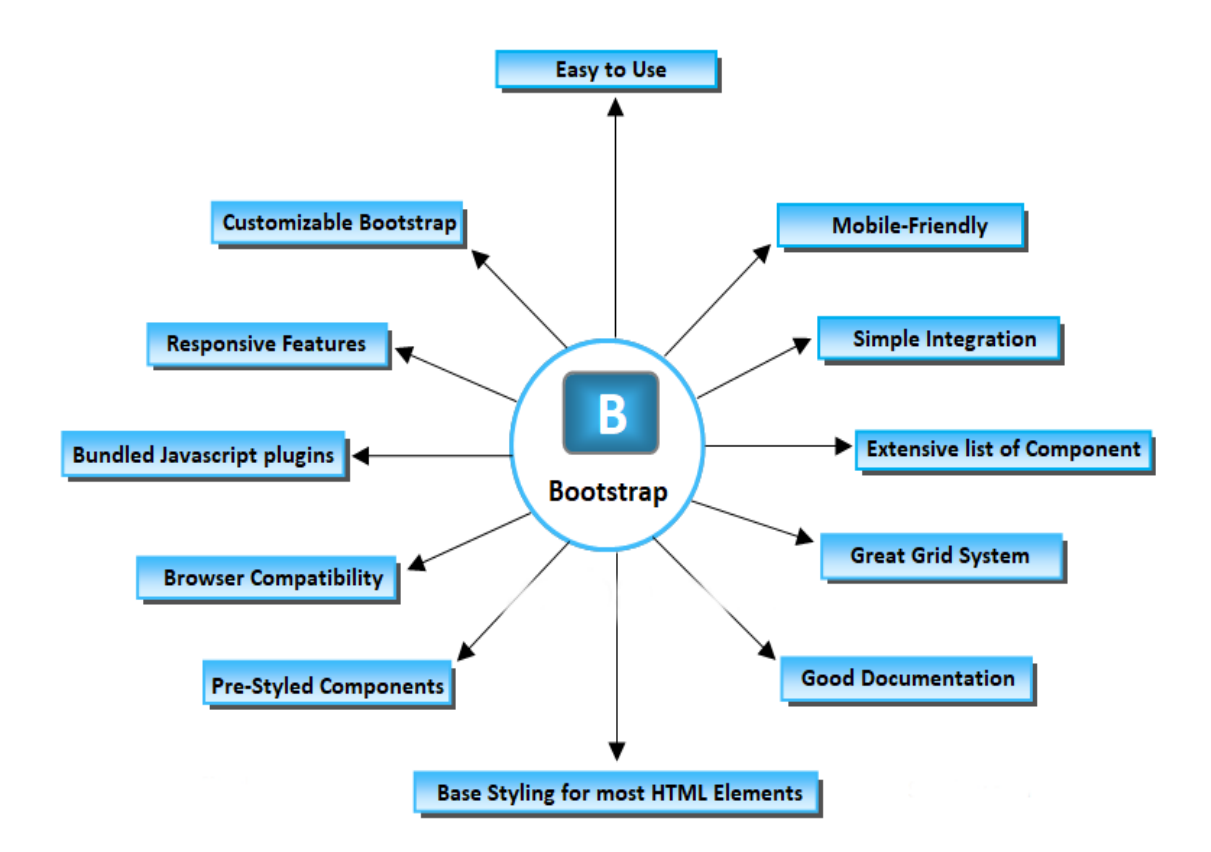

 **Figure 3.9:** Bootstrap

# **Why Bootstrap?**

Bootstrap is just thought CSS at its core, but it's built with a flexible pre-processor that offers much more power and flexibility than regular CSS. We gain a range of features like nested declarations, variables, mixings, operations and color functions; anyway, since Bootstrap is just purely CSS when compiled via less, I gain two important benefits.

Firstly, Bootstrap is very easy to important like just dropping it in the code and go. Second, once complied, Bootstrap contains nothing but CSS, meaning there are no superfluous images, Flash, or JavaScript. All that remains is simple and powerful CSS for your web development needs. [8]

#### **Why It Works**

Bootstrap usually works by providing a uniform solution to the most common, everyday interface tasks developers come across. At Twitter, It has become one of the most popular tools when starting new applications and sites. It's very extensive, easy and flexible to work for many unique design needs. And the popularity of bootstrap has been enriched day by day.

## **MySQL**

Currently MySQL is the most popular and widely used open source technology and data storage system. There is no doubt about this. MySQL offers great reliability as well as ease of use. Most of the web developer use MySQL database to manage the database. It's a free and open source technology. Most popular benefits of it is easy to use and it's security. You can think of a MySQL database as a container that holds string (Text based) data. You cannot store images, media files, and things of that nature in a database. So there you are in a trouble! No problem at all. Here is the solution. The trick is put those files on the server in folders and just reference name path in the database . [7]

#### **APACHE**

The Apache is a web server. It's the most widely used server software based on the NCSA HTTP server. The development of Apache server started in early 1995. Day by day it has been more popular as a web server. It became the first web server to serve more than 100 million websites.

Apache supports a variety of features, many implemented as compiled modules which extend the core functionality. Theses can range from server-side programming language support to core authentication schemes. Some common language interface support Perl, Python, Tcl, and PHP.

| <b>ea</b><br>XAMPP Control Panel v3.2.2 [ Compiled: Nov 12th 2015 ]                                                                                                    |               |              |         |                |       |        |      |                      |  |
|----------------------------------------------------------------------------------------------------|---------------|--------------|---------|----------------|-------|--------|------|----------------------|--|
| XAMPP Control Panel v3.2.2<br><b>Modules</b>                                                                                                    |               |              |         |                |       |        |      |                      |  |
| <b>Service</b>                                                                                                    | <b>Module</b> | PID(s)       | Port(s) | <b>Actions</b> |       |        |      | <b>Netstat</b>       |  |
|                                                                                                    | Apache        | 808<br>11872 | 80, 443 | <b>Stop</b>    | Admin | Config | Logs | $\overline{P}$ Shell |  |
|                                                                                                    | <b>MySQL</b>  | 8996         | 3306    | <b>Stop</b>    | Admin | Config | Logs | <b>Explorer</b>      |  |
|                                                                                                    | FileZilla     |              |         | <b>Start</b>   | Admin | Config | Logs | Services             |  |
|                                                                                                    | Mercury       |              |         | <b>Start</b>   | Admin | Config | Logs | $\odot$ Help         |  |
|                                                                                                    | Tomcat        |              |         | Start          | Admin | Config | Logs | Quit<br><b>In</b>    |  |
| 10:13:53 PM [main]<br>All prerequisites found<br>10:13:53 PM [main]<br>Initializing Modules<br>$10:13:53$ PM [main]<br><b>Starting Check-Timer</b><br>10:13:53 PM [main]<br>Control Panel Ready<br>10:14:07 PM [Apache]<br>Attempting to start Apache app<br>Status change detected: running<br>10:14:07 PM [Apache]<br>10:14:10 PM [mysql]<br>Attempting to start MySQL app<br>10:14:12 PM [mysql]<br>Status change detected: running |               |              |         |                |       |        |      |                      |  |

 **Figure 3.10:** Control Panel

PHP is actually server-side scripting language. It stands for Hypertext Preprocessor. Early of it's invention, it has been called personal home page. This a powerful tool to make dynamic and interactive web pages, this is the widely used, free tools to make a website.

- $\triangleright$  PHP is a widely-used, free, and efficient alternative to competitors such as Microsoft's ASP.
- $\triangleright$  PHP code can be simply mixed with any other languages like html or various template engines or web frameworks.
- $\triangleright$  PHP is the most popular web language to the developers for having a huge benefit of it.

There many frameworks working with PHP. Besides Symphony, Zend, Laravel, Codeigniter are also popular now a days working with PHP code.

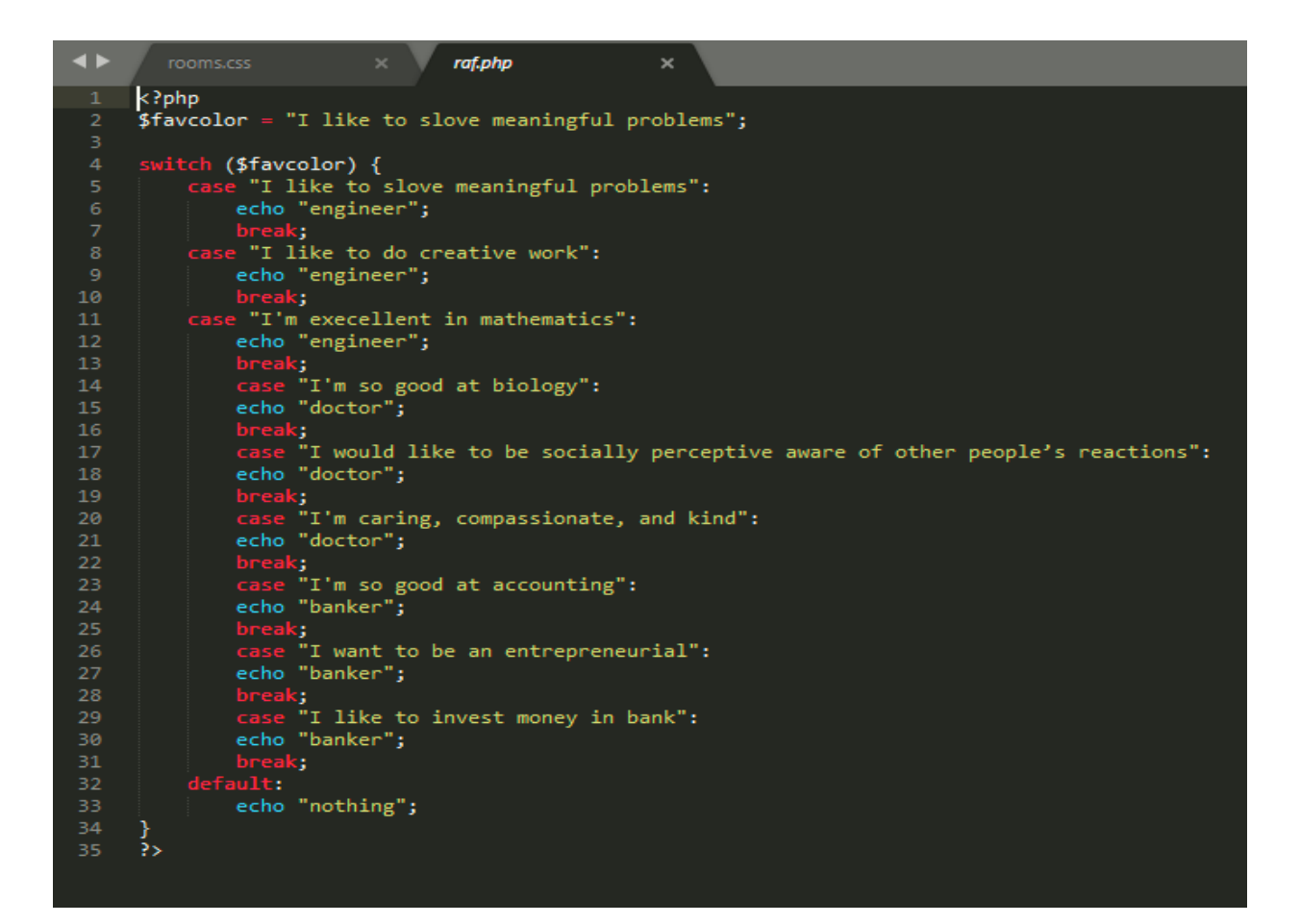

**Figure: 3.11:** Php Example

# **CODEIGNITER**

Codeigniter is one of the most powerful frameworks which is built for PHP coding. The developers who need a simple and elegant toolkit to create full featured web applications can use. Codeigniter easily to work with PHP. It has Model-view-Controller Based System, extremely Light Weight Full featured database classes with support for several platforms.

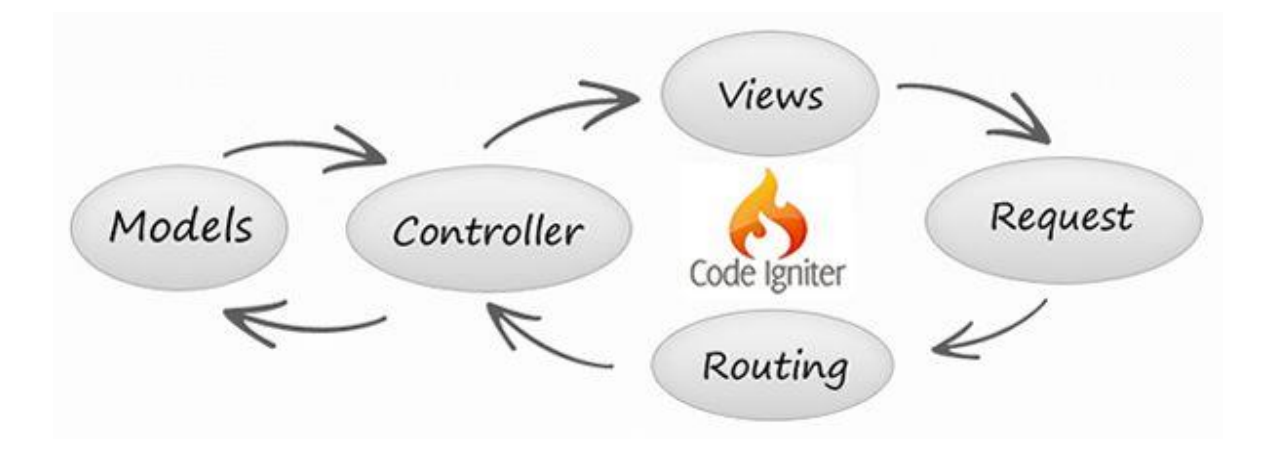

 **Figure 3.12:** Codeigniter

# **Some Features of Codelgniter –**

- Model-view-Controller Based System
- $\triangleright$  Extremely Light Weight
- $\triangleright$  Full featured database classes with support for several platforms.
- Active Record database Support
- $\triangleright$  From and Data Validation
- Email Sending Class. Supports Attachments, HTML/Text email, multiple protocols (send mail, SMTP, and Mail) and more. [2]

# <span id="page-27-0"></span>**3.5 Testing**

Testing is very important technique for accessing the quality of a software product. It is a process to analyze the existing and required condition of the system and to evaluate the features of the system. This activity should be done throughout the whole development process.

#### <span id="page-27-1"></span>**3.6 Testing Process**

There are two basic classes of testing. The basic difference of these two classes, clarified by the definition below:

- $\triangleright$  Off-white box testing or functional testing is the testing that ignores the internal mechanism of system and focuses on the output generated.
- $\triangleright$  White box testing or structural testing is the testing that takes into account the internal mechanism of a system.

# **3.7 Project Overview**

## **3.7.1 Admin panel login page of the Website**

The following Figure 3.14 shows the Admin Login page of the Website for Document Management Web Page Design and Development.

This is the login page for admin panel. If the user needs to change or edit or delete then go to the admin panel and save any kind of information what user need.

If user need to add new employee or document then must be go to the admin panel and see the employee list. In the employee list have the view option and add option.

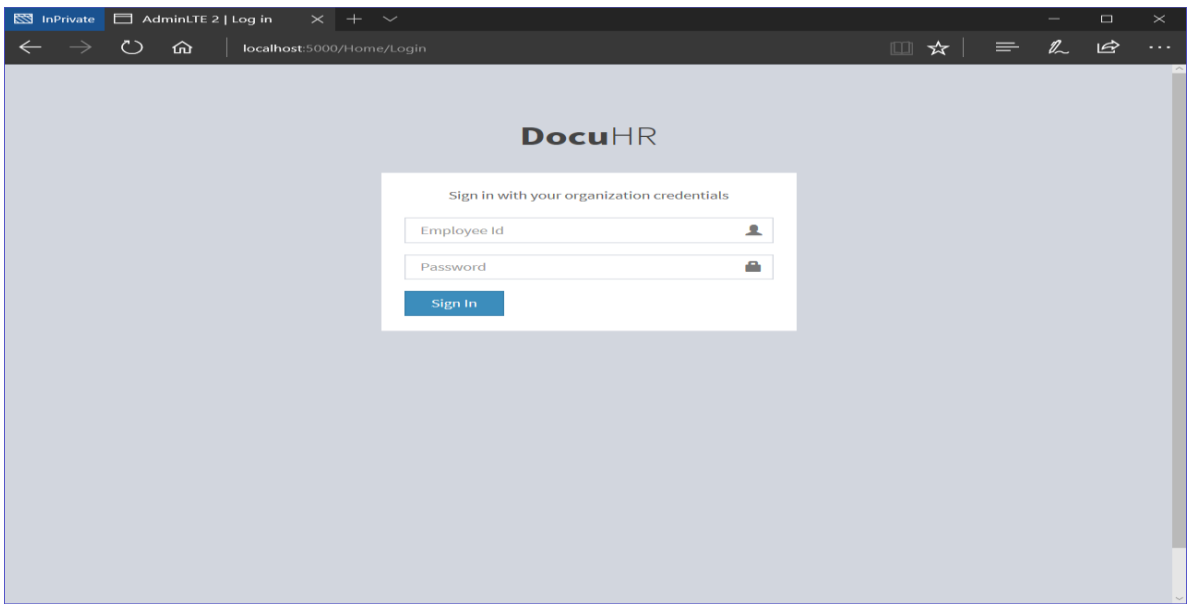

 **Figure 3.13**: Admin panel page

# **3.7.2 Document Management Dashboard**

The following Figure 3.17 Shows the view of Department and Designation information.

| $\boxtimes$ InPrivate $\Box$ SElevenIT   Dashboard $\times$ + $\vee$ |                                           |                   |                        |                          |                   |                                                                |                         |             |                         |              |               |                     |     | $\sigma$          | $\times$ |  |
|----------------------------------------------------------------------|-------------------------------------------|-------------------|------------------------|--------------------------|-------------------|----------------------------------------------------------------|-------------------------|-------------|-------------------------|--------------|---------------|---------------------|-----|-------------------|----------|--|
| $\circ$<br>ঞ<br>$\leftarrow$                                         | localhost:5000/Employee/Miscellaneous     |                   |                        |                          |                   |                                                                |                         |             |                         |              |               | Ⅲ☆   =              |     | $\mathbb{Z}$<br>ピ | $\cdots$ |  |
| <b>Docu HR</b>                                                       | $\equiv$                                  |                   |                        |                          |                   |                                                                |                         |             |                         |              |               |                     |     |                   |          |  |
| Dashboard                                                            |                                           |                   |                        |                          |                   |                                                                |                         |             |                         |              |               |                     |     |                   |          |  |
| <b>#</b> Home/Departments                                            | Department Information                    |                   |                        |                          |                   |                                                                | Designation Information |             |                         |              |               |                     |     |                   |          |  |
| <b>a</b> Documents                                                   |                                           |                   |                        | $+$<br>Action            |                   | <b>Designation Id</b><br>$\mathbf{1}$<br>CEO<br>$\overline{z}$ |                         |             |                         |              |               | $+$                 |     |                   |          |  |
|                                                                      | <b>Department Id</b>                      |                   | <b>Department Name</b> |                          |                   |                                                                |                         |             | <b>Designation Name</b> |              |               | Action              |     |                   |          |  |
| 월 PIMS<br>$\lambda$                                                  | $\mathbf{1}$                              |                   |                        | Admin                    |                   |                                                                |                         |             | Super Admin             |              | ∕             |                     |     |                   |          |  |
|                                                                      | $\overline{z}$<br>$\overline{\mathbf{3}}$ |                   | Finance<br>Marketing   |                          | ∕                 |                                                                |                         |             |                         |              |               | ∕                   |     |                   |          |  |
|                                                                      |                                           |                   |                        |                          | ∕                 | 3                                                              |                         |             | Chairman                |              |               | ╭                   |     |                   |          |  |
|                                                                      | $\overline{4}$                            |                   | System Analyst         |                          | ∕                 |                                                                | $\overline{a}$          |             |                         | Senior Staff |               |                     | ∕   |                   |          |  |
|                                                                      |                                           |                   |                        |                          |                   |                                                                |                         |             |                         |              |               |                     |     |                   |          |  |
|                                                                      | Employee Salary Grade Information         |                   |                        |                          |                   |                                                                |                         |             |                         |              |               |                     |     |                   |          |  |
|                                                                      |                                           |                   |                        |                          |                   |                                                                |                         |             |                         |              |               |                     | $+$ |                   |          |  |
|                                                                      | Salary Grade Id                           | <b>Grade Name</b> | <b>Basic Salary</b>    | <b>Medical Allowance</b> | <b>House Rent</b> |                                                                | Transportation          | Others      | IncrementDuration       |              | IncrementRate | <b>Last Updated</b> |     | Action            |          |  |
|                                                                      | $\overline{2}$                            | Grade 2           | 5000                   | 1000                     | 2000              | 1500                                                           |                         | $\mathbb O$ |                         |              |               | Mar 15, 2017        |     | ∕                 |          |  |
|                                                                      | $\overline{\mathbf{3}}$                   | Grade 3           | 6000                   | 1000                     | 2000              | 1500                                                           |                         | 500         |                         |              |               | Jan 1, 1            |     | ∕                 |          |  |
|                                                                      |                                           |                   |                        |                          |                   |                                                                |                         |             |                         |              |               |                     |     |                   |          |  |
|                                                                      |                                           |                   |                        |                          |                   |                                                                |                         |             |                         |              |               |                     |     |                   |          |  |
|                                                                      |                                           |                   |                        |                          |                   |                                                                |                         |             |                         |              |               |                     |     |                   |          |  |
|                                                                      |                                           |                   |                        |                          |                   |                                                                |                         |             |                         |              |               |                     |     |                   |          |  |
|                                                                      |                                           |                   |                        |                          |                   |                                                                |                         |             |                         |              |               |                     |     |                   |          |  |

**Figure 3.14:** Dashboard

# **3.7.3 Employee Information**

The following Figure 3.19 Shows the Employee information to add in the database.

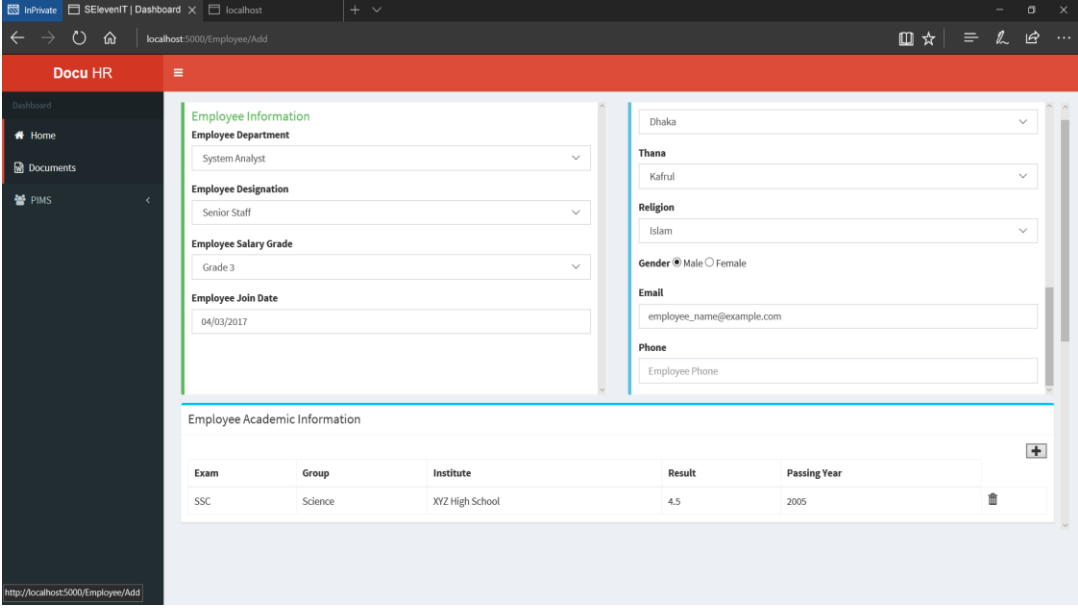

 **Figure 3.15:** Employee Information

#### **3.7.4 Employee Work Experience information**

The following Figure 3.20 Shows the Employee work experience information to add in the database.

| <b>NS</b> InPrivate          | $\Box$ SElevenIT   Dashboard $\times$ $\Box$ localhost | $+$<br>$\sim$               |                 |                   |       |                          |       |                     |        |  |     | Φ   | $\times$ |
|------------------------------|--------------------------------------------------------|-----------------------------|-----------------|-------------------|-------|--------------------------|-------|---------------------|--------|--|-----|-----|----------|
| $\circ$<br>$\leftarrow$<br>⋒ | localhost:5000/Employee/Add                            |                             |                 |                   |       |                          |       |                     | Ⅲ☆   = |  | 200 |     | $\cdots$ |
| Docu HR                      | $\equiv$                                               |                             |                 |                   |       |                          |       |                     |        |  |     |     |          |
| Dashboard                    |                                                        |                             |                 |                   |       |                          |       |                     |        |  |     |     |          |
| * Home                       |                                                        |                             |                 |                   |       |                          |       |                     |        |  |     |     |          |
| <b>Documents</b>             | Employee Work Experience Information                   |                             |                 |                   |       |                          |       |                     |        |  |     | $+$ |          |
| 활 PIMS<br>$\epsilon$         | <b>Job Title</b>                                       | Organization                | Roles           |                   |       | <b>Joining Date</b>      |       | <b>Release Date</b> |        |  |     |     |          |
|                              | Job 1                                                  | Organization 1              | Not applicable  |                   |       | 08/02/2015               |       | 12/31/2016          |        |  | 龠   |     |          |
|                              |                                                        |                             |                 |                   |       |                          |       |                     |        |  |     |     |          |
|                              | <b>Employee Training Information</b>                   |                             |                 |                   |       |                          |       |                     |        |  |     |     |          |
|                              |                                                        |                             |                 |                   |       |                          |       |                     |        |  |     | $+$ |          |
|                              | <b>Training</b>                                        | Organization                |                 | <b>Start Date</b> |       | <b>End Date</b>          |       | Achievement         |        |  |     |     |          |
|                              | Training 1                                             | <b>Training Institution</b> |                 | 02/15/2017        |       | 02/28/2017               |       | None                |        |  | 酓   |     |          |
|                              |                                                        |                             |                 |                   |       |                          |       |                     |        |  |     |     |          |
|                              | Employee Reference Information                         |                             |                 |                   |       |                          |       |                     |        |  |     |     |          |
|                              |                                                        |                             |                 |                   |       |                          |       |                     |        |  |     | $+$ |          |
|                              | Referee                                                | Designation                 | Organization    |                   | Phone |                          | Email |                     |        |  |     |     |          |
|                              | Mr. AKM Zaman                                          | Chief Accountant            | ABC Commercials | 1234567890        |       | referee_name@example.com |       |                     |        |  | 命   |     |          |
|                              |                                                        |                             |                 |                   |       |                          |       |                     |        |  |     |     |          |
|                              |                                                        |                             |                 |                   |       |                          |       |                     |        |  |     |     |          |
| http://localhost:5000/Home   |                                                        |                             |                 |                   |       |                          |       |                     |        |  |     |     |          |

**Figure 3.16:** Employee work Experience

#### **3.6.5 Employee View and Add**

The following Figure 3.15 Shows the view and add employee option.

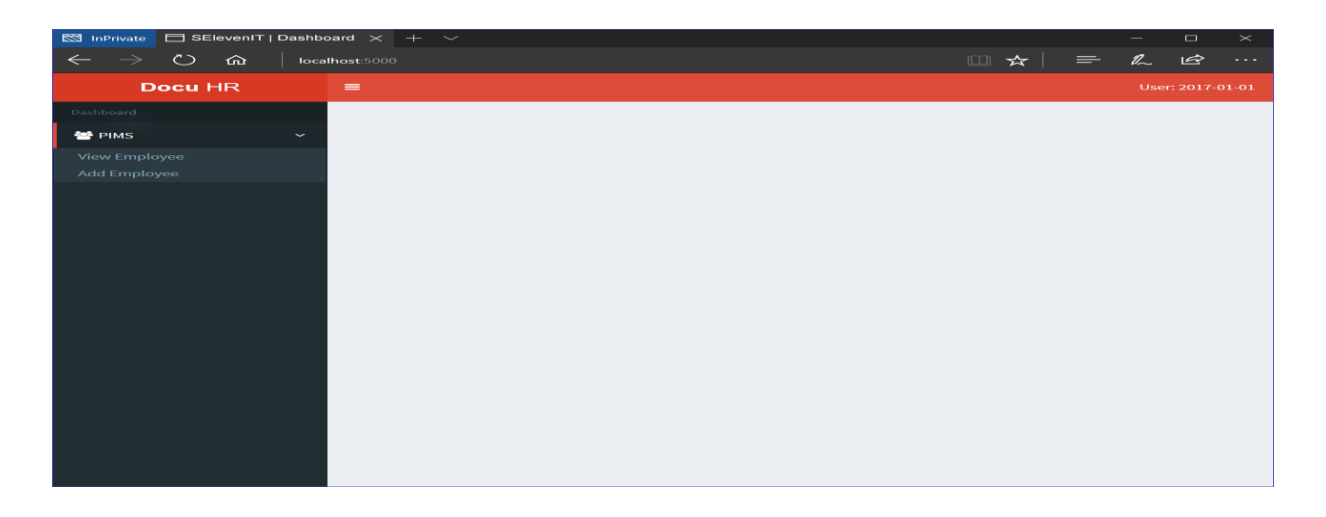

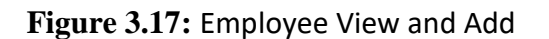

# **3.7.7 Document Add**

The following Figure 3.22 Shows the add new Document for the Employee.

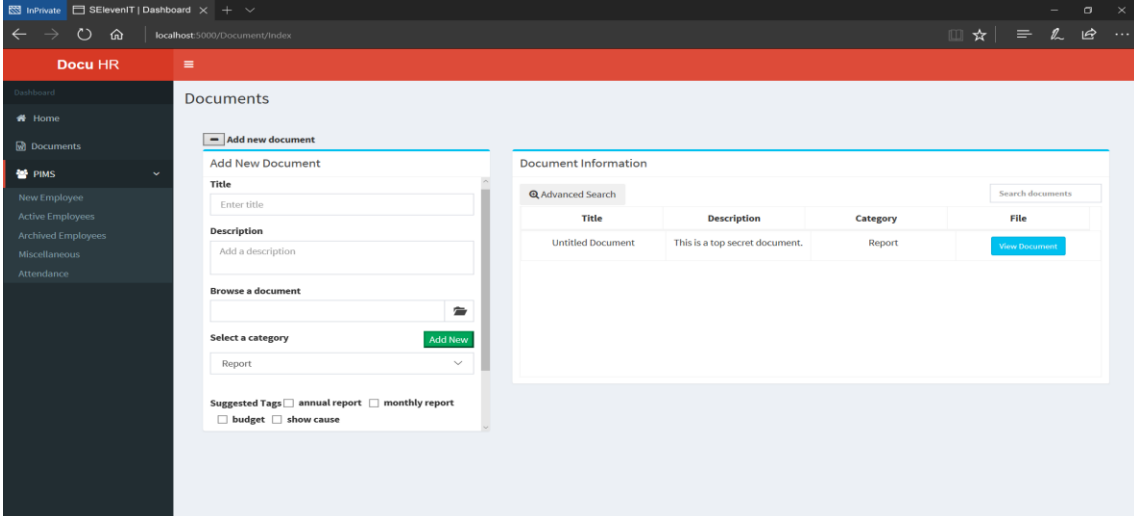

**Figure 3.18:** Document Add

In this page user can add new document of employee. It has title, description, and category.

# **3.7.8 Employee Education**

The following Figure 3.23 Shows the Employee details education information.

| $\boxtimes$ InPrivate $\Box$ SElevenIT   Dashboard $\times$ + $\vee$<br>$\Box$<br>$\times$<br>$\hspace{0.1mm}-\hspace{0.1mm}$ |                                                                                                    |                                                                                     |                        |  |        |             |               |  |  |  |  |  |  |
|----------------------------------------------------------------------------------------------------|----------------------------------------------------------------------------------------------------|-------------------------------------------------------------------------------------|------------------------|--|--------|-------------|---------------|--|--|--|--|--|--|
| $\leftarrow$<br>$\circ$<br>ଳ                                                                                                  |                                                                                                    | $\Box \times$ = 2 $\circ$<br>$\ldots$<br>localhost:5000/Employee/Details/2017-01-01 |                        |  |        |             |               |  |  |  |  |  |  |
| Docu HR                                                                                                    | $\equiv$                                                                                                    |                                                                                     |                        |  |        |             |               |  |  |  |  |  |  |
| Dashboard                                                                                                    | <b>Employee Details Information</b>                                                                                                    |                                                                                     |                        |  |        |             |               |  |  |  |  |  |  |
| <b>*</b> Home/Departments                                                                                                    | <b>Employee Information</b><br><b>Personal Information</b><br><b>Academic Information</b><br>WorkExperience Information<br><b>Training Information</b><br>References |                                                                                     |                        |  |        |             |               |  |  |  |  |  |  |
| <b>Documents</b>                                                                                                    |                                                                                                    |                                                                                     |                        |  |        |             |               |  |  |  |  |  |  |
| 警 PIMS<br>$\epsilon$                                                                                                    |                                                                                                    |                                                                                     |                        |  |        |             |               |  |  |  |  |  |  |
|                                                                                                    | $+$<br>Exam                                                                                                    | Group                                                                               | Institute              |  | Result | PassingYear | <b>Action</b> |  |  |  |  |  |  |
|                                                                                                    | <b>SSC</b><br>Science                                                                                                    |                                                                                     | <b>ABC High School</b> |  | 5.0    | 2002        | ╭             |  |  |  |  |  |  |
|                                                                                                    | <b>HSC</b><br>Science                                                                                                    |                                                                                     | XYZ College            |  | 4.75   | 2007        | ◢             |  |  |  |  |  |  |
|                                                                                                    |                                                                                                    |                                                                                     |                        |  |        |             |               |  |  |  |  |  |  |
|                                                                                                    |                                                                                                    |                                                                                     |                        |  |        |             |               |  |  |  |  |  |  |
|                                                                                                    |                                                                                                    |                                                                                     |                        |  |        |             |               |  |  |  |  |  |  |
|                                                                                                    |                                                                                                    |                                                                                     |                        |  |        |             |               |  |  |  |  |  |  |
|                                                                                                    |                                                                                                    |                                                                                     |                        |  |        |             |               |  |  |  |  |  |  |
|                                                                                                    |                                                                                                    |                                                                                     |                        |  |        |             |               |  |  |  |  |  |  |
|                                                                                                    |                                                                                                    |                                                                                     |                        |  |        |             |               |  |  |  |  |  |  |
|                                                                                                    |                                                                                                    |                                                                                     |                        |  |        |             |               |  |  |  |  |  |  |
|                                                                                                    |                                                                                                    |                                                                                     |                        |  |        |             |               |  |  |  |  |  |  |
| http://localhost:5000/Employee/Details/2017-01-01                                                                             |                                                                                                    |                                                                                     |                        |  |        |             |               |  |  |  |  |  |  |

**Figure 3.19**: Employee Education

# **3.7.9 Employee Reference**

The following Figure 3.24 Shows the Employee reference.

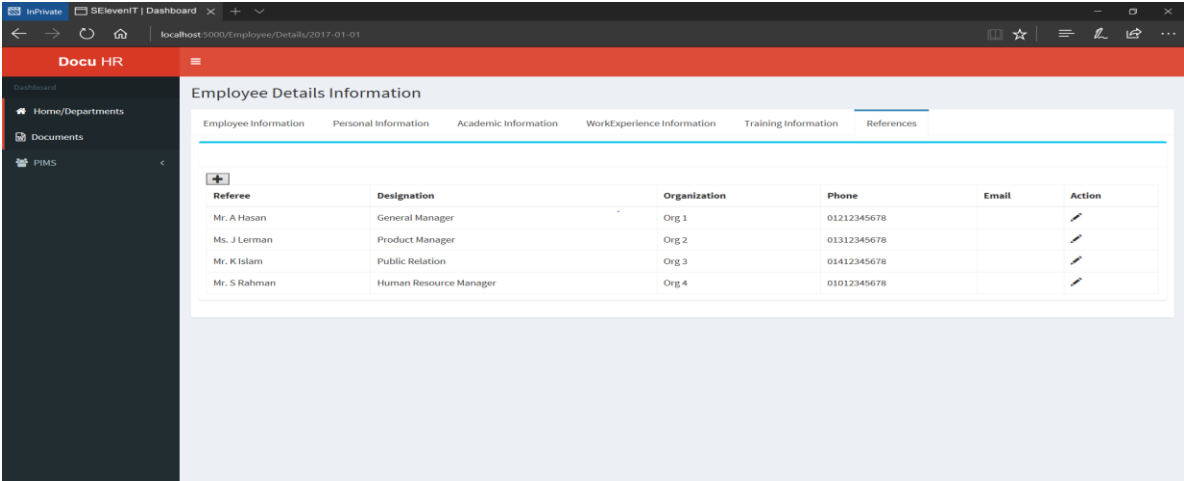

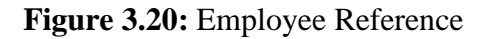

This is a reference page and here given the details of reference person like Description, Organization, Contact, Email etc.

# **3.7.10 Employee Training**

The following Figure 3.25 Shows the Employee training details

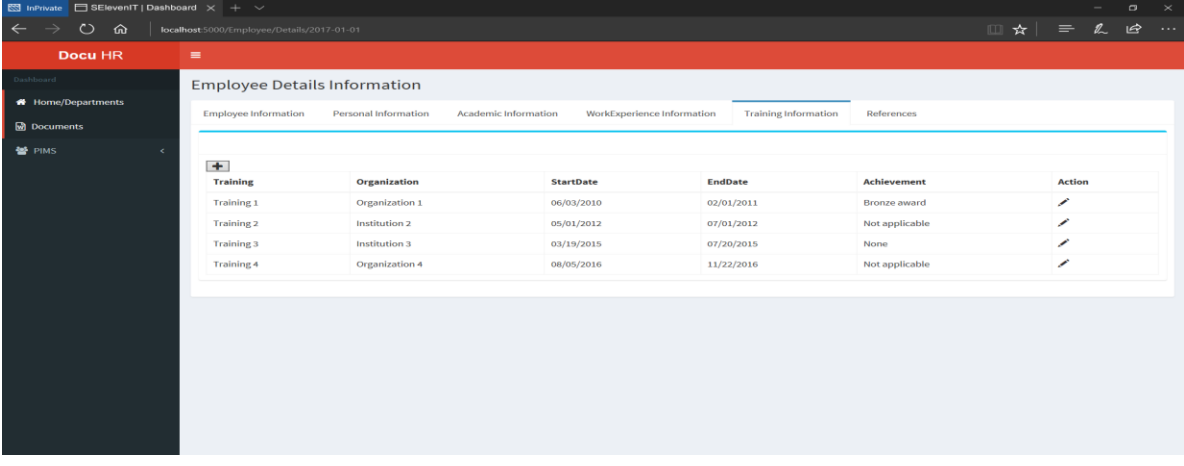

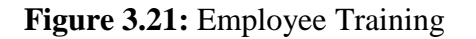

# **3.7. 11 Employee Work**

The following Figure 3.26 Shows the Employee work details.

| SElevenIT   Dashboard $\times$ + $\vee$<br><b>ESI</b> InPrivate |                                                            |                      |                                                           |                    |                    |          |               | $\boldsymbol{\times}$<br>$\Box$ |
|-----------------------------------------------------------------|------------------------------------------------------------|----------------------|-----------------------------------------------------------|--------------------|--------------------|----------|---------------|---------------------------------|
| $\circ$<br>命<br>$\leftarrow$                                    | localhost:5000/Employee/Details/2017-01-01                 |                      |                                                           |                    | ☆                  | $\equiv$ | $\mathbb{Z}$  | ピ<br>$\cdots$                   |
| Docu HR                                                         | $\equiv$                                                   |                      |                                                           |                    |                    |          |               |                                 |
| Dashboard                                                       | <b>Employee Details Information</b>                        |                      |                                                           |                    |                    |          |               |                                 |
| <b>*</b> Home/Departments                                       | <b>Employee Information</b><br><b>Personal Information</b> | Academic Information | WorkExperience Information<br><b>Training Information</b> | References         |                    |          |               |                                 |
| <b>Documents</b>                                                |                                                            |                      |                                                           |                    |                    |          |               |                                 |
| 활 PIMS<br>$\epsilon$                                            |                                                            |                      |                                                           |                    |                    |          |               |                                 |
|                                                                 | $+$                                                        |                      |                                                           |                    |                    |          |               |                                 |
|                                                                 | <b>JobTitle</b>                                            | Organization         | <b>Roles</b>                                              | <b>JoiningDate</b> | <b>ReleaseDate</b> |          | <b>Action</b> |                                 |
|                                                                 | Senior Program Manager                                     | Microsoft            | Lead program groups                                       | 05/21/1990         | 08/11/2016         | ╭        |               |                                 |
|                                                                 | Netwrok Engineer                                           | Google               | Monitor and analyze network                               | 12/25/2015         | 12/31/2016         | ◢        |               |                                 |
|                                                                 | <b>Selfie Specialist</b>                                   | Facebook             | Take non-stop selfies                                     | 03/22/2017         | 03/22/2017         |          | ◢             |                                 |
|                                                                 |                                                            |                      |                                                           |                    |                    |          |               |                                 |
|                                                                 |                                                            |                      |                                                           |                    |                    |          |               |                                 |
|                                                                 |                                                            |                      |                                                           |                    |                    |          |               |                                 |
|                                                                 |                                                            |                      |                                                           |                    |                    |          |               |                                 |
|                                                                 |                                                            |                      |                                                           |                    |                    |          |               |                                 |
|                                                                 |                                                            |                      |                                                           |                    |                    |          |               |                                 |
|                                                                 |                                                            |                      |                                                           |                    |                    |          |               |                                 |
|                                                                 |                                                            |                      |                                                           |                    |                    |          |               |                                 |
|                                                                 |                                                            |                      |                                                           |                    |                    |          |               |                                 |
|                                                                 |                                                            |                      |                                                           |                    |                    |          |               |                                 |

**Figure 3.22:** Employee Work

It included in Employee details information like Job title, Organization, Roles JoinDate and ReleaseDate.

# **3.7.12 Employee Attendance Today**

The following Figure 3.27 Shows the Employee daily attendance sheet.

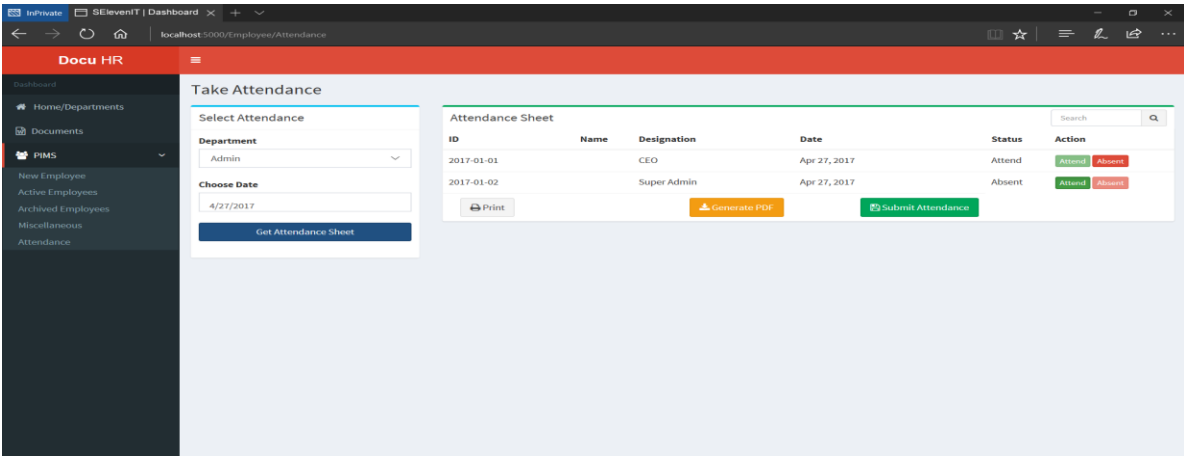

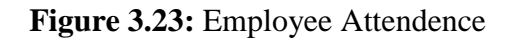

manage the daily attendance sheet of the employee. It done by admin of the department.

# **3.7.13 Document Search**

The following Figure 3.21 Shows the Document information of the Employee.

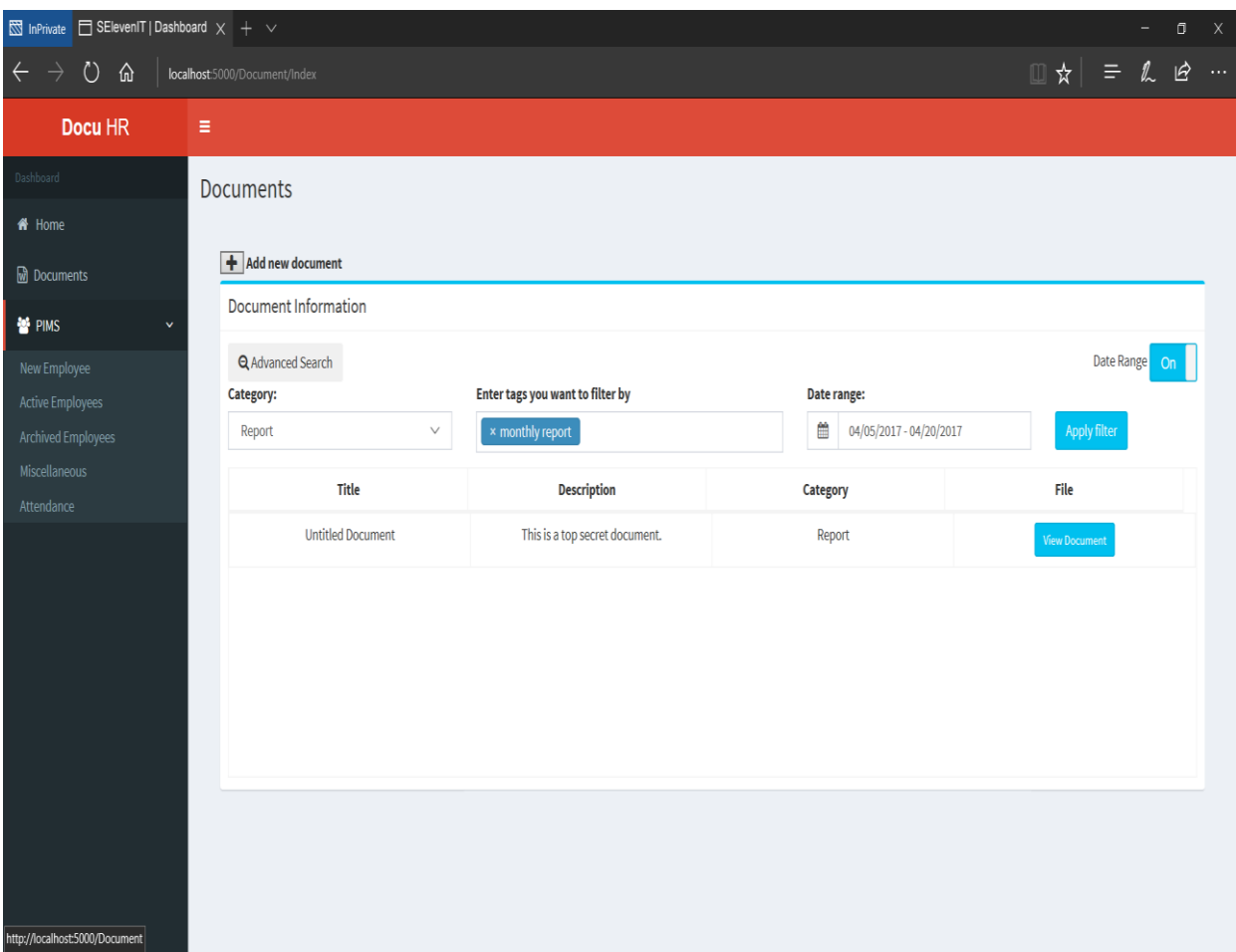

**Figure 3.24:** Document Search

It's a document search page.We can get employee document by searching who are added in the document management system.

# **CHAPTER 4 INTERNSHIP OUTCOMES**

#### <span id="page-35-2"></span><span id="page-35-1"></span><span id="page-35-0"></span>**4.1 PROBLEMS AND SOLUTIONS**

I have an internship on web page design and development from SElevenIT Limited. From this internship I can learn about basic command. The internship gives me the confident for the future. Some problems were found during internship which are given below-

1. Database design and database normalization.

Solutions: My team leader and project manager help me how to create, design, and diagram creation and complete.

# 2. MVC model

Solution: It's very important to full knowledge about MVC model. Model view and controller. Codeignetor is this kind of framework. In their my team leader is help me how its work and give me simple task for that. Complete a simple project and then got a clear Concept about it.

3. Work with database and form:

Solution: Database is one of the common part of most of the project. And work with this may be so critical but using this framework attach the database and work with dynamic process.

# <span id="page-35-3"></span>**4.2 LEARNING OUTCOMES**

A learning outcome is the specification of what a student should learn as the result of a period of specified and supported study. I learned huge in duration of internship. Here are some examples:

# **Technology and Analytical Learning Outcomes**

- $\triangleright$  Developing a technical artifact requiring new technical skills.
- $\triangleright$  Using profession specific terminology appropriately.
- $\triangleright$  Effectively utilizing a new software tool to complete a task.
- $\triangleright$  Creating training materials.
- $\triangleright$  Maintaining and troubleshooting technology.
- Analyzing or visualizing data to create information.
- $\triangleright$  Writing requirements documentation.
- $\triangleright$  Selecting appropriate technologies.
- $\triangleright$  Acquiring and evaluating information.
- $\triangleright$  Creating or modifying technology policies.
- $\triangleright$  Performing effective and informative user testing.

#### **Professional Learning Outcomes**

- $\triangleright$  Exercising leadership
- $\triangleright$  Behaving professionally.
- $\triangleright$  Behaving ethically.
- $\triangleright$  Listening effectively.
- $\triangleright$  Dressing appropriately.
- Addressing colleagues and superiors appropriately.
- $\triangleright$  Allocating time effectively.
- $\triangleright$  Teaching others.
- Adapting effectively to changing conditions.
- $\triangleright$  Participating as a member of a team.

#### <span id="page-37-0"></span>**4.3 CHALLENGES**

We have many challenges. There is high professional and they have many skills. So to stay on this job market one need to have extra course and certification. In this case PHP, HTML, CSS, JavaScript and BOOTSTAP etc. certification and training gives you an extra qualification. Now days there is huge demand in programmer Development certification. It opens many scope to build ones' career. For this curriculum in Bangladesh there is a huge scope to get certification and training. So if one wants to build his career in development need to all this certification and training. At the end one is ready to build his career and have the confident to get the new challenges.

#### **4.3 REFLECTION**

There is high professional and they have many skills. So to stay on this job market one need to have extra course and certification. In this case PHP, HTML, CSS, JavaScript and BOOTSTAP etc. certification and training gives you an extra qualification. Now days there is huge demand in programmer Development certification. It opens many scope to build ones' career. For this curriculum in Bangladesh there is a huge scope to get certification and training. So if one wants to build his career in development need to all this certification and training. At the end one is ready to build his career and have the confident to get the new challenges.

#### **1. Building trust through your website.**

Especially IT related businesses, your website is the very first impression customers have of your product. If you have a poorly designed website, there's a high chance you'll lose traffic and even customers. So you should be created good impression on customers to build trust through the website.

# **CHAPTER 5**

# **CONCLUSION AND FUTURE SCOPE**

#### <span id="page-38-0"></span>**5.1 Discussion and Conclusion**

In this site I work with Codeigniter framework. Which work in MVC model. MVC means model view control. This work is help me to progress in logical and fundamental increment of my work process. I work with bootstrap for the responsive site design. I complete this database and wrote all of my query in model. This work help me to increase my database knowledge. Any kind of php logical or scientifically problem can solve using this server language. It's very good luck for me that I work with this project.

All in all I improve my logic, database knowledge and front end design. After complete my project I am completely get many kind of experience in web design and development and programming. And I think its need to my future life and help me to achieve something better.

#### <span id="page-38-1"></span>**5.2 FUTURE SCOPE**

My aim is to integrate this application with the site of Web Page Design and Development for the service so that the people will be highly benefitted because of having real time data about the scope. I want to add some features in this application.

The project has been done doesn't mean that it's just a start of this project. Hence there are some plans too to develop it later. Hopefully the system will be updated regularly as user requisition. And I always, will try to make this project better and better so that this system can be one of the easiest online systems to use for all kind of users. To work with a dynamic and free stable software and also in a challenging environment where there is an opportunity of self-improvement technique, individual and group based work that create ultimate leaders who lead the job market and gives one this opportunity. It is good to develop and rise in high for a person or for an organization to go in such a high scope.

# **REFERENCES**

- [1] Company: https://www.selevenit.com/ [last access 25 Mar 2018]
- [2] Codeigniter: https:// https://www.google.com/search/ [ last access 26 Mar 2018]
- [3] Portfolio: https://shyket24bd.tk [last access 1 April 2018]
- [4] php: https://php.net/manual/en/index.php[last access 25 Mar 2018]
- [5] HTML5: http://www.w3schools.com/[last access 26 Mar 2018]
- [6] CSS3: http://www.w3schools.com/[last access 27 Mar 2018]
- [7] MySQL: http://www.w3schools.com/[last access 27 Mar 2018]
- [8] Bootstrap: http://getbootstrap.com/[last access 28 Mar 2018]

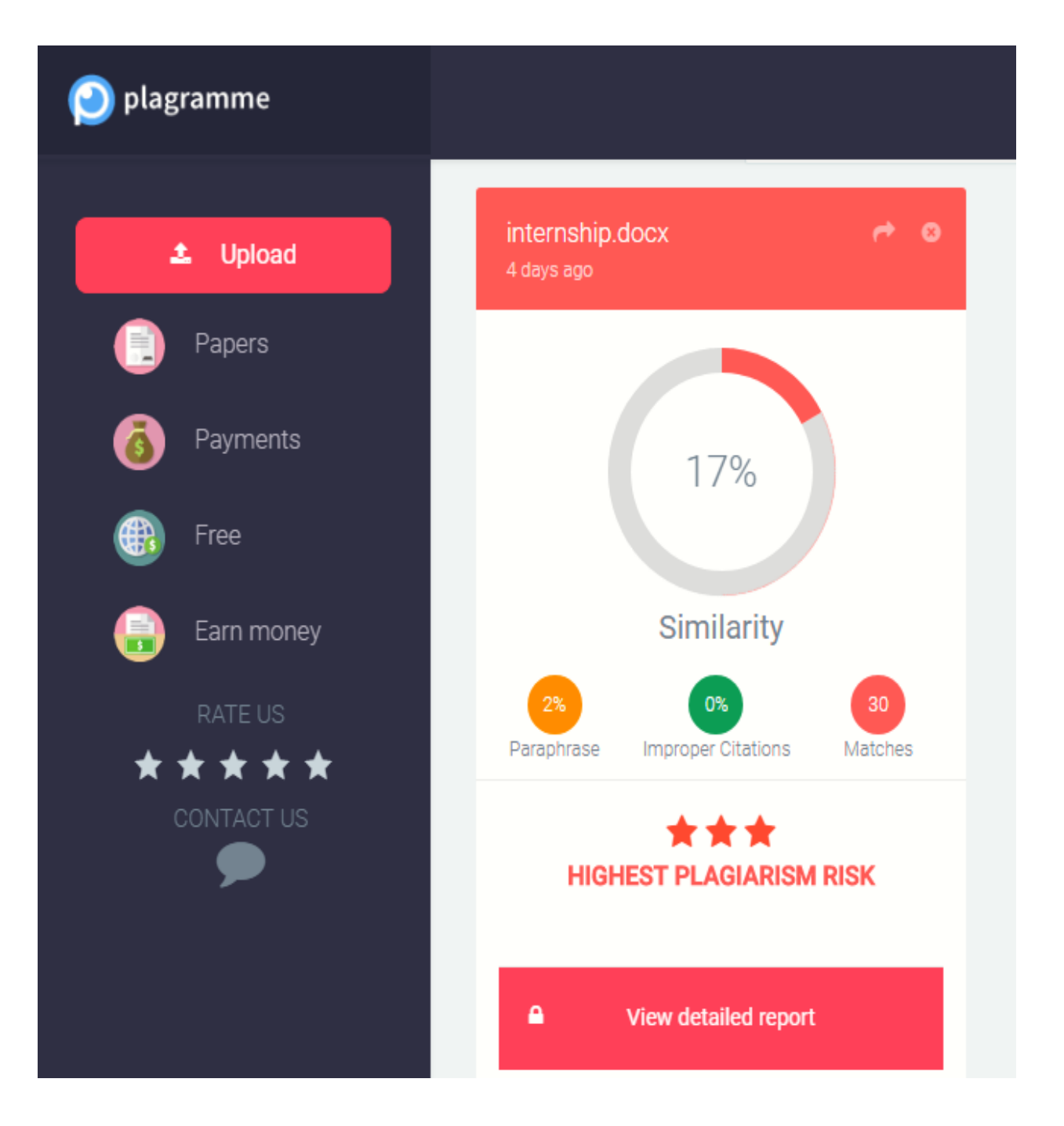